#### Prof. Dr. Ludwig Paditz. 25.10.2016

# Statistik für Produktionstechniker ------------

9. Zwei Studenten führen unabhängig voneinander, jeder in seinem Heimatort, eine Befragung durch, wobei sie neben dem Geschlecht der Probanden u.a. die Antwort auf eine Frage mit den Antwortmöglichkeiten: "ja", "egal" und "nein" registrieren. Beide Studenten befragen je 120 Personen. Student 1 befragt 48 Männer und 72 Frauen; Antworten: 10 mal "ja", 20 mal "egal" und 90 mal "nein". Student 2 befragt 84 Männer und 36 Frauen; Antworten: 100 mal "ja", 10 mal "egal" und 10 mal "nein".

I) Stellen Sie beide Befragungsergebnisse in ie einer Kontingenztafel dar, wobei Sie in die Zellen diejenigen Häufgkeiten eintragen, die zu erwarten gewesen wären, wenn das Antwortverhalten auf die betreffende Frage unabhängig vom Geschlecht wäre. (Indifferenztabelle)

II) Wir wollen annehmen, die unter I) bestimmten Tafeln hätten sich tatsächlich bei den Befragungen ergeben.

a) Wie wäre ein solches Ergebnis zu interpretieren?

b) Die Studenten beschließen, ihre Daten zu vereinigen. Welche Kontingenztafel für die nunmehr 240 Fälle ergibt sich?

#### (Indifferenztabelle)

c) Bestimmen Sie den  $\chi^2$ -Wert für die unter b) erhaltene Tafel

und stellen Sie das Ergebnis grafsch durch gestapelte Balken dar! Interpretieren Sie das Ergebnis!

## Lösung:

 $\bf D$ X ... (zufälliges) Geschlecht Kodierung: X=1 männlich, X=2 weiblich

Y ... (zufällige) Antwort Kodierung: Y=1 ja, Y=2 egal, Y=3 nein

## Kontingenztafel für Student 1:

==========================

'X/Y  $\begin{array}{ccccccc} & 1 & 2 & 3 & \Sigma \ & 1 & \Box & \Box & \Box & 48 \ & 2 & \Box & \Box & \Box & 72 \end{array}$  $\Sigma$  10 20 90 120

# Ansatz für Chi-Test mit einer fingierten Tabelle: A:=  $\begin{bmatrix} 5 & 10 & 33 \\ 5 & 10 & 57 \end{bmatrix}$

 $\begin{bmatrix} 5 & 10 & 33 \\ 5 & 10 & 57 \end{bmatrix}$ 

ChiTest A

Expected

done

 $\begin{bmatrix} 4 & 8 & 36 \\ 6 & 12 & 54 \end{bmatrix}$ 

## Indifferenztabelle:

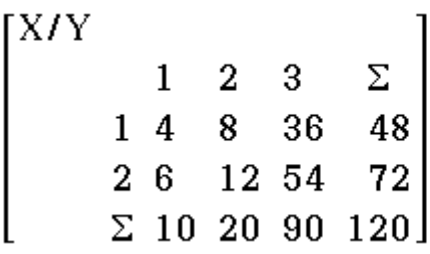

Hinweis: direkte Berechnung der Indifferenztabelle

mit  $n^i$ <sub>ij</sub>= $\frac{n_i \cdot * n_i}{n_i}$ .

## Berechnung mittels Matrizenrechnung:

 $\left[\frac{48}{72}\right]$  \* [10 20 90] \*  $\frac{1}{120}$ 

 $\begin{bmatrix} 4 & 8 & 36 \\ 6 & 12 & 54 \end{bmatrix}$ 

## Kontingenztafel für Student 2:

=========================

 $\begin{bmatrix} X/Y \\ 1 & 2 & 3 & \Sigma \\ 1 & \square & \square & \square & 84 \\ 2 & \square & \square & \square & 36 \\ \Sigma & 100 & 10 & 10 & 100 \end{bmatrix}$  $\Sigma$  100 10 10 120

## Ansatz für Chi-Test mit einer fingierten Tabelle:

```
A:=\begin{bmatrix} 74 & 5 & 5 \\ 26 & 5 & 5 \end{bmatrix}
```
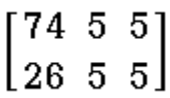

ChiTest A

done

Expected

 $\begin{bmatrix} 70 & 7 & 7 \\ 30 & 3 & 3 \end{bmatrix}$ 

## Indifferenztabelle:

X/Y  $\begin{array}{|rrrrrr} & 1 & 2 & 3 & \Sigma \ \hline & 1 & 70 & 7 & 7 & 84 \ 2 & 30 & 3 & 3 & 36 \end{array}$  $\Sigma$  100 10 10 120

Hinweis: direkte Berechnung der Indifferenztabelle

mit  $n^i$ <sub>ij</sub>= $\frac{n_i \cdot * n_i}{n_i}$ .

## Lösung:

 $II)$  $a)$ 

Student 1: hoher Anteil für "nein", geringer Anteil für "ja" Prozentanteile für X=1 bzw. X=2 nicht unterscheidbar (Geschlechterunabhängig):  $\begin{bmatrix} 4/48 & 8/48 & 36/48 \\ 6/72 & 12/72 & 54/72 \end{bmatrix}$  \*100  $\begin{bmatrix} 8.33 & 16.67 & 75.00 \\ 8.33 & 16.67 & 75.00 \end{bmatrix}$ 

Student 2: hoher Anteil für "ja", geringer Anteil für "nein", d.h. umgekehrtes Antwortverhalten. Prozentanteile für  $X=1$  bzw.  $X=2$  nicht unterscheidbar

(Geschlechterunabhängig):

 $\begin{bmatrix} 70/84 & 7/84 & 7/84 \\ 30/36 & 3/36 & 3/36 \end{bmatrix} * 100$ 

 $\begin{bmatrix} 83.33 & 8.33 & 8.33 \ 83.33 & 8.33 & 8.33 \end{bmatrix}$ 

 $b)$ 

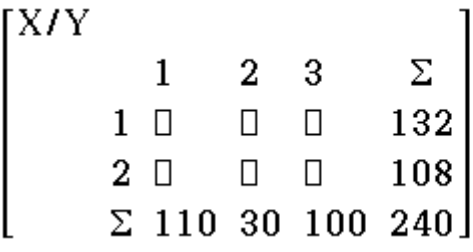

# Ansatz für Chi-Test mit einer fingierten Tabelle:

A:= $\begin{bmatrix} 74 & 15 & 43 \\ 36 & 15 & 57 \end{bmatrix}$ 

 $\begin{bmatrix} 74 & 15 & 43 \\ 36 & 15 & 57 \end{bmatrix}$ 

## anderer Zugang:

Kreuztabelle als Zusammenfassung der separaten Indifferenztabellen aus I):

 $\begin{bmatrix}\nX/Y & 1 & 2 & 3 & \Sigma \\
1 & 4 & 8 & 36 & 48 \\
2 & 6 & 12 & 54 & 72 \\
\Sigma & 10 & 20 & 90 & 120\n\end{bmatrix} + \begin{bmatrix}\nX/Y & 1 & 2 & 3 & \Sigma \\
1 & 70 & 7 & 7 & 84 \\
2 & 30 & 3 & 3 & 36 \\
\Sigma & 100 & 10 & 10 & 120\n\end{bmatrix}$  $\begin{bmatrix} 4 & 8 & 36 & 48 \\ 6 & 12 & 54 & 72 \\ 10 & 20 & 90 & 120 \end{bmatrix} + \begin{bmatrix} 70 & 7 & 7 & 84 \\ 30 & 3 & 3 & 36 \\ 100 & 10 & 10 & 120 \end{bmatrix}$ 

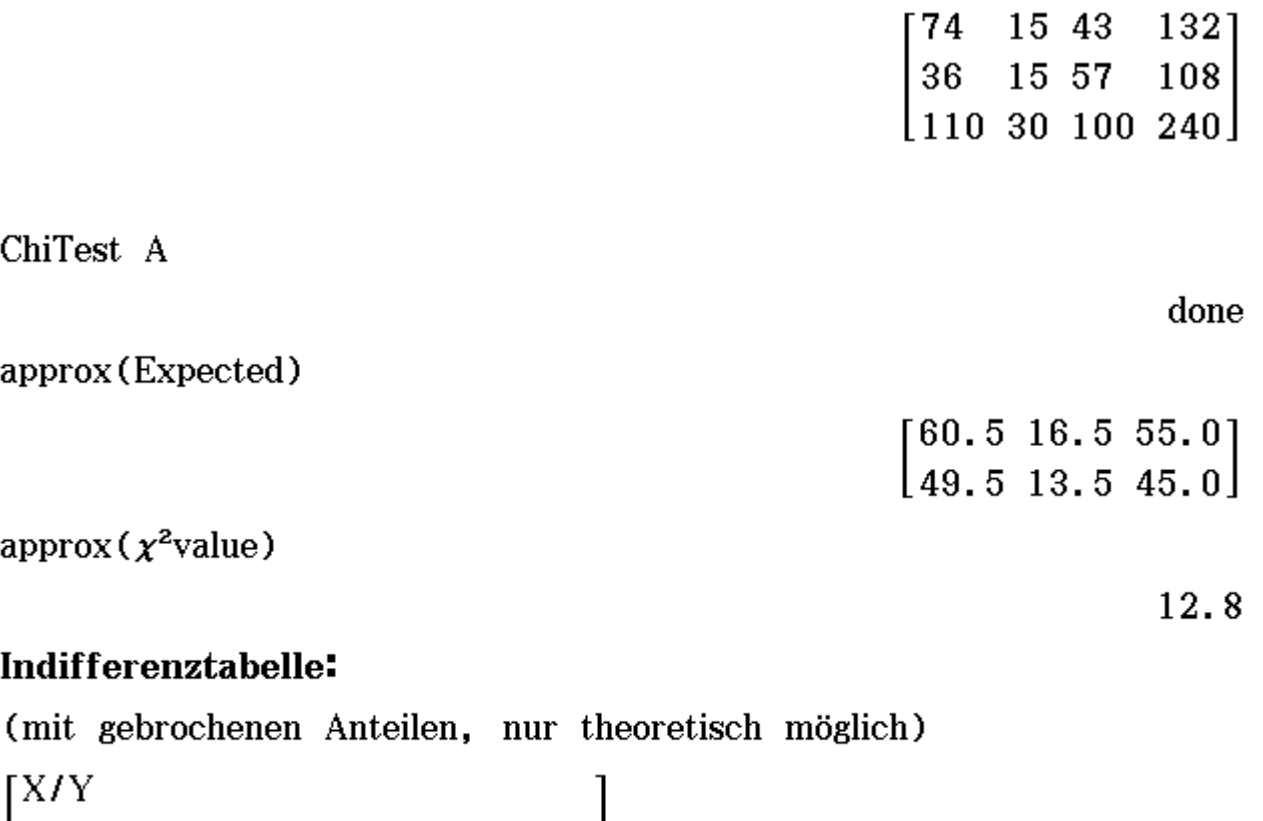

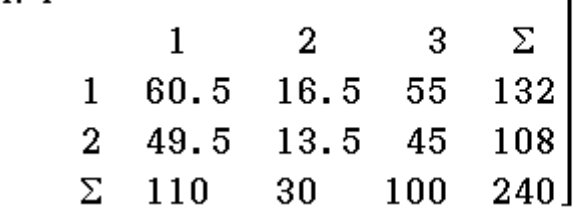

Hinweis: direkte Berechnung der Indifferenztabelle

mit  $n^i$ <sub>ij</sub>= $\frac{n_i \cdot * n \cdot j}{n \cdot n}$ 

Prozentanteile für X=1 bzw. X=2 nicht unterscheidbar (Geschlechterunabhängig):

 $\begin{bmatrix} 60.5/132 & 16.5/132 & 55/132 \\ 49.5/108 & 13.5/108 & 45/108 \end{bmatrix}$ \*100

 $\begin{bmatrix} 45.8 & 12.5 & 41.7 \\ 45.8 & 12.5 & 41.7 \end{bmatrix}$ 

hohe Anteile für "ja" und "nein" im Gegensatz zur Einzelbefragung Student1/Student2

c)  $Z=1$  (Student1),  $Z=2$  (Student2) 7./Y  $\begin{array}{ccc} & 1 & 2 & 3 & \Sigma \\ 1 & 10 & 20 & 90 & 120 \\ 2 & 100 & 10 & 10 & 120 \\ \Sigma & 110 & 30 & 100 & 240 \end{array}$  $B:=\begin{bmatrix} 10 & 20 & 90 \\ 100 & 10 & 10 \end{bmatrix}$ [10 20 90]  $\lfloor 100 \rfloor 10 \rfloor$ ChiTest B done approx (  $\chi^2$  value ) 141.0 Expected  $55\;15\;50$ ] 55 15 50

Der hohe  $\chi^2$ -Wert erscheint kritisch, d.h. Befragungsergebnisse stark davon abhängig, wer die Befragung vorgenommen hat (Student1 bzw. Student2).

#### anderer Zugang:

Kreuztabelle als Zusammenfassung der separaten Indifferenztabellen:

 $\begin{bmatrix} X/Y \\ & 1 & 2 & 3 & \Sigma \\ & 1 & 4 & 8 & 36 & 48 \\ & 2 & 6 & 12 & 54 & 72 \\ & \Sigma & 10 & 20 & 90 & 120 \end{bmatrix} + \begin{bmatrix} X/Y \\ & 1 & 2 & 3 & \Sigma \\ & 1 & 70 & 7 & 7 & 84 \\ & 2 & 30 & 3 & 3 & 36 \\ & \Sigma & 100 & 10 & 10 & 120 \end{bmatrix}$  $\begin{bmatrix} 4 & 8 & 36 & 48 \\ 6 & 12 & 54 & 72 \\ 10 & 20 & 90 & 120 \end{bmatrix} + \begin{bmatrix} 70 & 7 & 7 & 84 \\ 30 & 3 & 3 & 36 \\ 100 & 10 & 10 & 120 \end{bmatrix}$  $\begin{bmatrix} 74 & 15 & 43 & 132 \\ 36 & 15 & 57 & 108 \end{bmatrix}$  $11030100240$ A:= $\begin{bmatrix} 74 & 15 & 43 \\ 36 & 15 & 57 \end{bmatrix}$  $\begin{bmatrix} 74 & 15 & 43 \\ 36 & 15 & 57 \end{bmatrix}$ ChiTest A done approx (Expected)  $\begin{bmatrix} 60.5 & 16.5 & 55.0 \\ 49.5 & 13.5 & 45.0 \end{bmatrix}$ approx ( $\chi^2$ value) 12.8  $\begin{array}{|c|cccc|} \hline &1&2&3&\Sigma\cr &1&74&15&43&132\cr &2&36&15&57&108\cr\hline \end{array}$ 110 30 100 240

Auch hier erscheint der hohe  $\chi^2$ -Wert kritisch, d.h. das

Antwortverhalten ist hier geschlechterabhängig:  $X=1$ (männl.) eher  $Y=1$ (ja) und  $X=2$ (weibl.) eher  $Y=3$ (nein)  $[74/132 \t15/132 \t43/132 \t132/132]$ 36/108 15/108 57/108 108/108 \*100  $\left[110/240\right.30/240\left.100/240\right.240/240\right]$  $[56.1 \t11.4 \t32.6 \t100.0]$  $|33.3 \t13.9 \t52.8 \t100.0|$  $[45.8 \t12.5 \t41.7 \t100.0]$  Prof. Dr. Ludwig Paditz. 25.10.2016

# Statistik für Produktionstechniker

10. Vierzehn zufällig ausgewählteMänner gaben folgende Schuhgrößen und Körperhöhen (in cm) an:

42 45 42.5 45.5 43 39 42 41 41.5 42 Schuhgröße Körperhöhe 175 188 178 189 182 169 182 171 175 17

(a) Besteht zwischen Schuhgröße und Körperhöhe ein linearer Zusammenhang?

(a1) Skizzieren Sie die Datenpaare in der  $(x, y)$  {Ebene.

(a2) Berechnen Sie getrennt für beide Merkmale arithmetisches Mittel und empirische Standardabweichung.

(a3) Berechnen und interpretieren Sie den Pearsonschen Korrelationskoeffzienten.

(b) Berechnen Sie nach der Methode der kleinsten Quadrate eine lineare Funktion aus der sich bei bekannter Körperhöhe (xliste) eines Mannes dessen Schuhgröße (yliste) schätzen lässt.

(c) Ist die bei (b) berechnete Beziehung dazu geeignet, für einen Mann mit Schuhgröße 45 die Körpergröße vorherzusagen?

#### Lösung:

 $\sqrt{42}$ 45 42.5 45.5 43 39 42 41 41.5 42.5 42  $40\blacksquare$ 

 $\begin{bmatrix} 42 & 45 & \frac{85}{2} & \frac{91}{2} & 43 & 39 & 42 & 41 & \frac{83}{2} & \frac{85}{2} & 42 & 40 & 42 & 45 \end{bmatrix}$  $[175\ 188\ 178\ 189\ 182\ 169\ 182\ 171\ 175\ 179\ 173\ 174\ 176]$  $[175\ 188\ 178\ 189\ 182\ 169\ 182\ 171\ 175\ 179\ 173\ 174\ 176]$  $matToList$  (trn (Schuhgr), 1) $\rightarrow$ yliste  $\{42, 45, \frac{85}{2}, \frac{91}{2}, 43, 39, 42, 41, \frac{83}{2}, \frac{85}{2}, 42, 40, 42, 45\}$ matToList (trn (Körperh), 1) $\rightarrow$ xliste  $\{175, 188, 178, 189, 182, 169, 182, 171, 175, 179, 173, 174, 17\}$ 軍  $(a1)$   $(x, y)$ -Plot  $(a2)$ OneVariable xliste done DispStat done mean(xliste) 178.21 stdDev(xliste) 6.09 ============== OneVariable yliste done DispStat done mean(yliste) 42.36 stdDev(yliste)

1.84

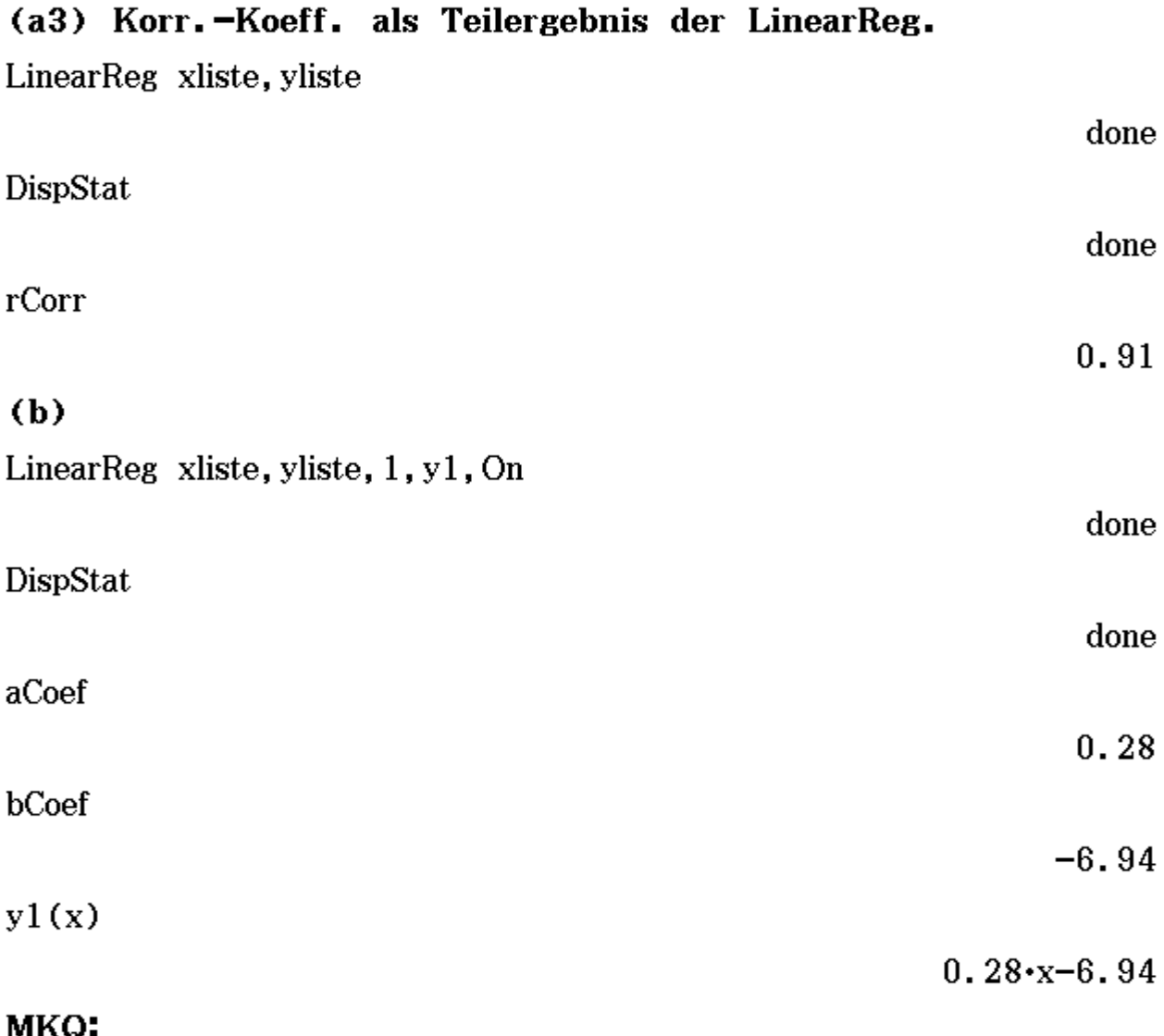

MNY

Define  $y(x) = axx + b$ 

done

Define  $F(a, b) = \sum_{k=1}^{14} ((y \text{liste[k]} - y (x \text{liste[k]}))^2)$ 

done

 $\frac{d}{da}$ (F(a, b))=0 $\Rightarrow$ Gl1

338 · (169 · a + b - 39) + 348 · (174 · a + b - 40) + 342 · (171 · a + b - 41) + 350

 $\frac{d}{db}$ (F(a, b))=0 $\Rightarrow$ Gl2 2.(169.a+b-39)+2.(174.a+b-40)+2.(171.a+b-41)+2.(175.a+b)  $\begin{bmatrix} \text{GI1} \\ \text{GI2} \end{bmatrix}_{\mathbf{a}, \mathbf{b}}$  $\left\{a=\frac{1868}{6753}, b=-\frac{93733}{13506}\right\}$ 

```
approx(ans)
```
 ${a=0.28, b=-6.94}$ 

(c) nein, besser Regression für Schuhgr. in Abhängigkeit von Körperh. durchführen. solve  $(y1(x)=45, x)$  ${x=187.77}$ 

LinearReg yliste, xliste, 1, y2, On

 $y2(45)$ 

186.19

done

Besseres Ergebnis 186.19 im Vergleich zu 187.77

# **(x,y)-Plot (Scatter-Plot)**

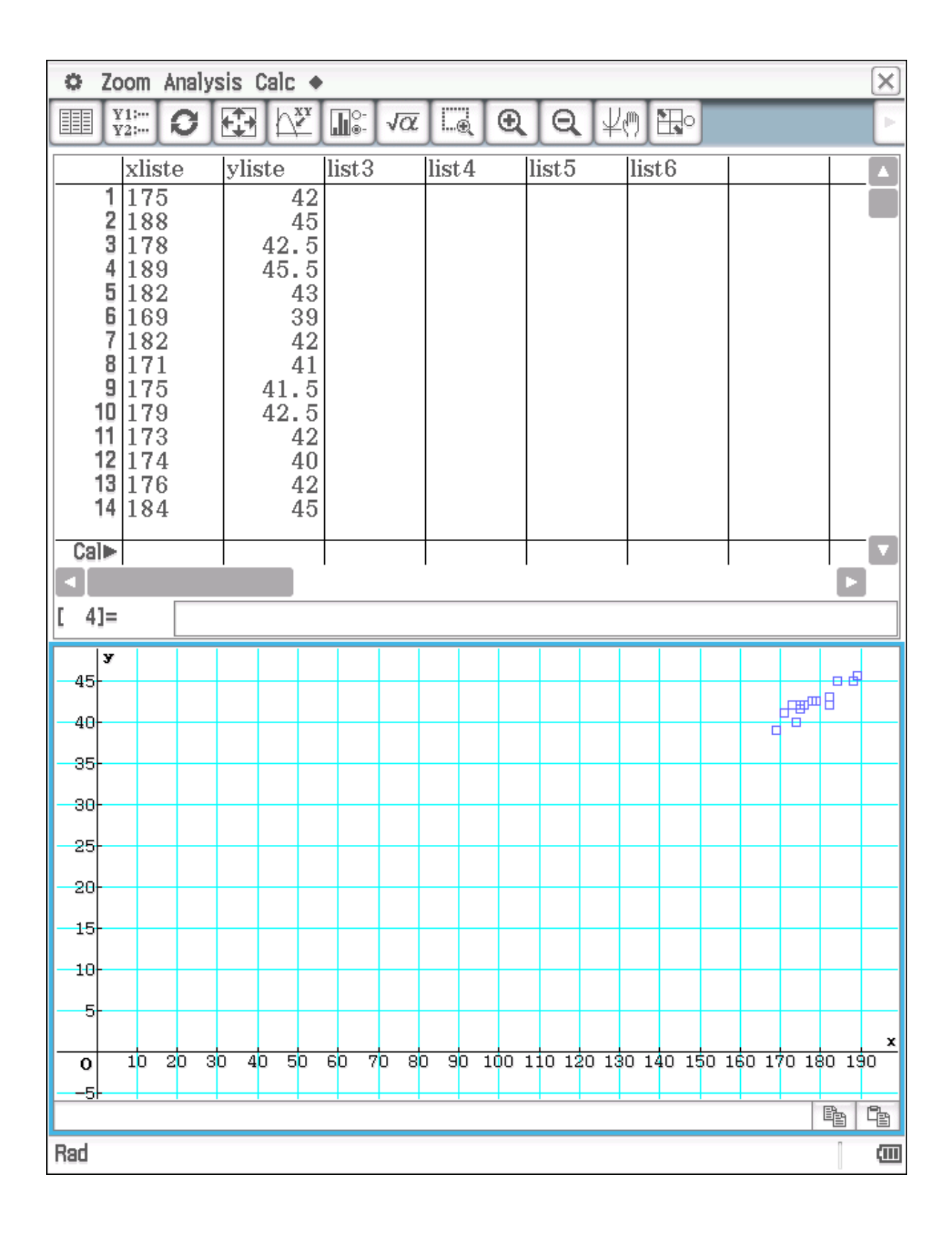

# **vergrößert:**

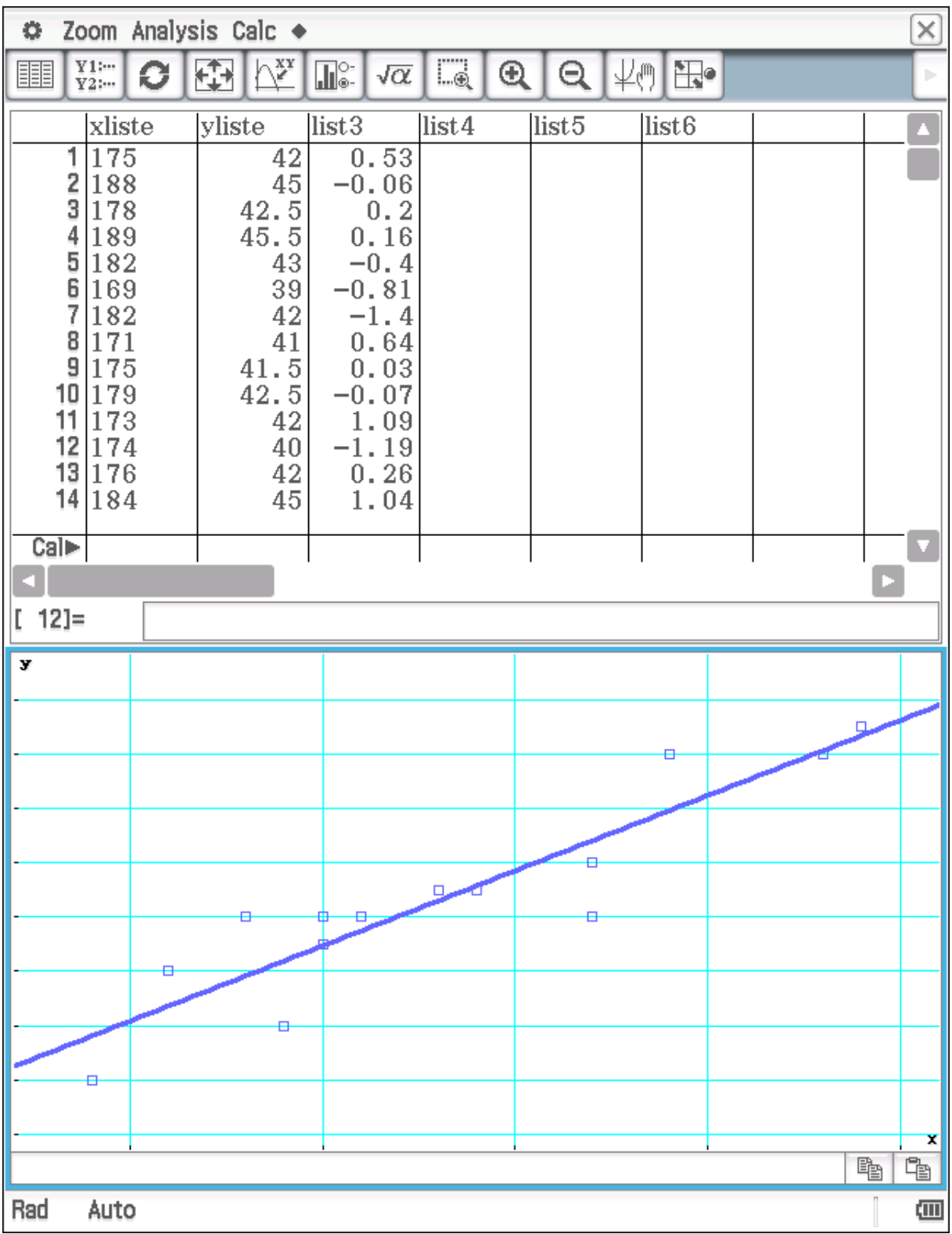

#### Prof. Dr. Ludwig Paditz, 01.11.2016

# Statistik für Produktionstechniker -------------------------

11. Die folgenden Daten wurden in den 60-er Jahren von Dereck Whiteside (UK Building Research Station) gesammelt. Er zeichnete den wöchentlichen Gasverbrauch (in 1 000 cu feet, 1 cubic foot =  $0,028$  m<sup>3</sup>) und die durchschnittliche wöchentliche Außentemperatur (in °C) für sein Haus in Südost-England auf, und zwar in einem Zeitraum von 26 Wochen vor bis 30 Wochen nach einer durchgeführten Hausisolierung. Das Hausthermostat war die ganze Zeit über auf 20°C eingestellt. Von Interesse ist der Zusammenhang zwischen Gasverbrauch und Außentemperatur. Die folgende Tabelle enthält die Messwerte vor der Isolierung.

- X ... Außentemperatur
- Y ... Gasverbrauch

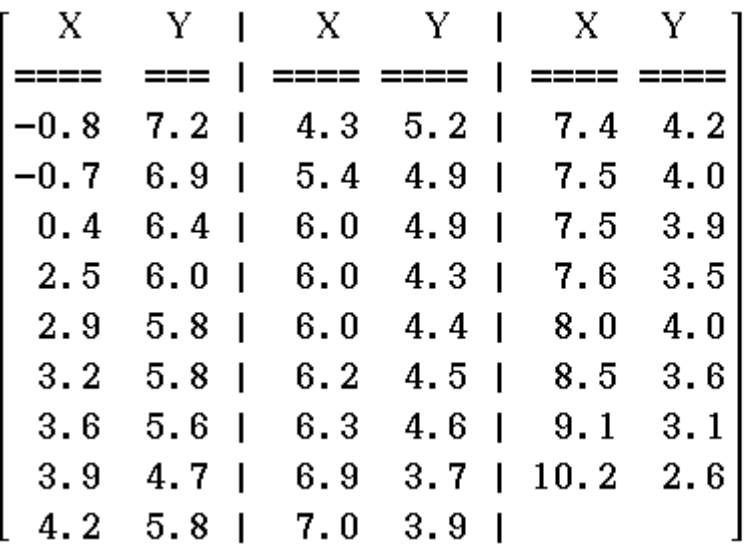

(a) Stellen Sie diese Datenpaare in einem kartesischen Koordinatensystem dar, indem Sie für das abhängige Merkmal die Ordinatenachse verwenden.

(b) Beschreiben Sie den Zusammenhang zwischen den beiden Merkmalen, und beurteilen Sie seine Stärke durch eine geeignete Kennzahl.

(c) Bestimmen Sie die Regressionsgerade nach der Methode der kleinsten Quadrate, und zeichnen Sie diese in das Streudiagramm ein. Beurteilen Sie die Güte der Anpassung anhand des Bestimmtheitsmaßes.

(d) Interpretieren Sie die beiden Koeffzienten der in (c) berechneten Geradengleichung. Mit welchem wöchentlichen Gasverbrauch in m<sup>3</sup> musste Herr Whiteside vor der Isolierung seines Hauses bei einer Außentemperatur von 5,0°C rechnen?

(e) Wie werden sich die statistischen Kennzahlen, die den Zusammenhang zwischen Außentemperatur und wöchentlichem Gasverbrauch kennzeichnen, nach der Isolierung ändern?

#### Lösung:

$$
\begin{bmatrix}\n-0.8 \\
-0.7 \\
0.4 \\
2.5 \\
2.9 \\
3.2 \\
3.6 \\
3.9 \\
4.2\n\end{bmatrix}
$$
\n
$$
\begin{bmatrix}\n-0.7 \\
0.4 \\
2.5 \\
3.2 \\
3.6 \\
4.2\n\end{bmatrix}
$$
\n
$$
\begin{bmatrix}\n1.9 \text{list11} \\
3.2 \\
4.2\n\end{bmatrix}
$$
\n
$$
\begin{bmatrix}\n-0.8, -0.7, 0.4, 2.5, 2.9, 3.2, 3.6, 3.9, 4.2\n\end{bmatrix}
$$
\n
$$
\begin{bmatrix}\n4.3 \\
5.4 \\
6.0 \\
6.0 \\
6.3 \\
6.3 \\
7.0\n\end{bmatrix}
$$
\n
$$
\begin{bmatrix}\n4.3 \\
6.0 \\
6.2 \\
6.3 \\
7.0\n\end{bmatrix}
$$
\n
$$
\begin{bmatrix}\n7.4 \\
4.3, 5.4, 6.0, 6.0, 6.0, 6.2, 6.3, 6.9, 7.0\n\end{bmatrix}
$$
\n
$$
\begin{bmatrix}\n7.4 \\
7.5 \\
8.0 \\
8.5 \\
9.1\n\end{bmatrix}
$$
\n
$$
\begin{bmatrix}\n7.5 \\
7.5 \\
8.0 \\
10.2\n\end{bmatrix}
$$
\n
$$
\begin{bmatrix}\n7.6 \\
7.5 \\
1.9\n\end{bmatrix}
$$
\n
$$
\begin{bmatrix}\n7.7 \\
7.6 \\
8.5 \\
9.1\n\end{bmatrix}
$$
\n
$$
\begin{bmatrix}\n7.7 \\
7.7 \\
7.8 \\
10.2\n\end{bmatrix}
$$

 ${7.4, 7.5, 7.5, 7.6, 8.0, 8.5, 9.1, 10.2}$ augment (augment (list11, list12), list13) $\Rightarrow$ listx

 $\{-0.8, -0.7, 0.4, 2.5, 2.9, 3.2, 3.6, 3.9, 4.2, 4.3, 5.4, 6.0, \blacksquare$  $dim (ans)$ 

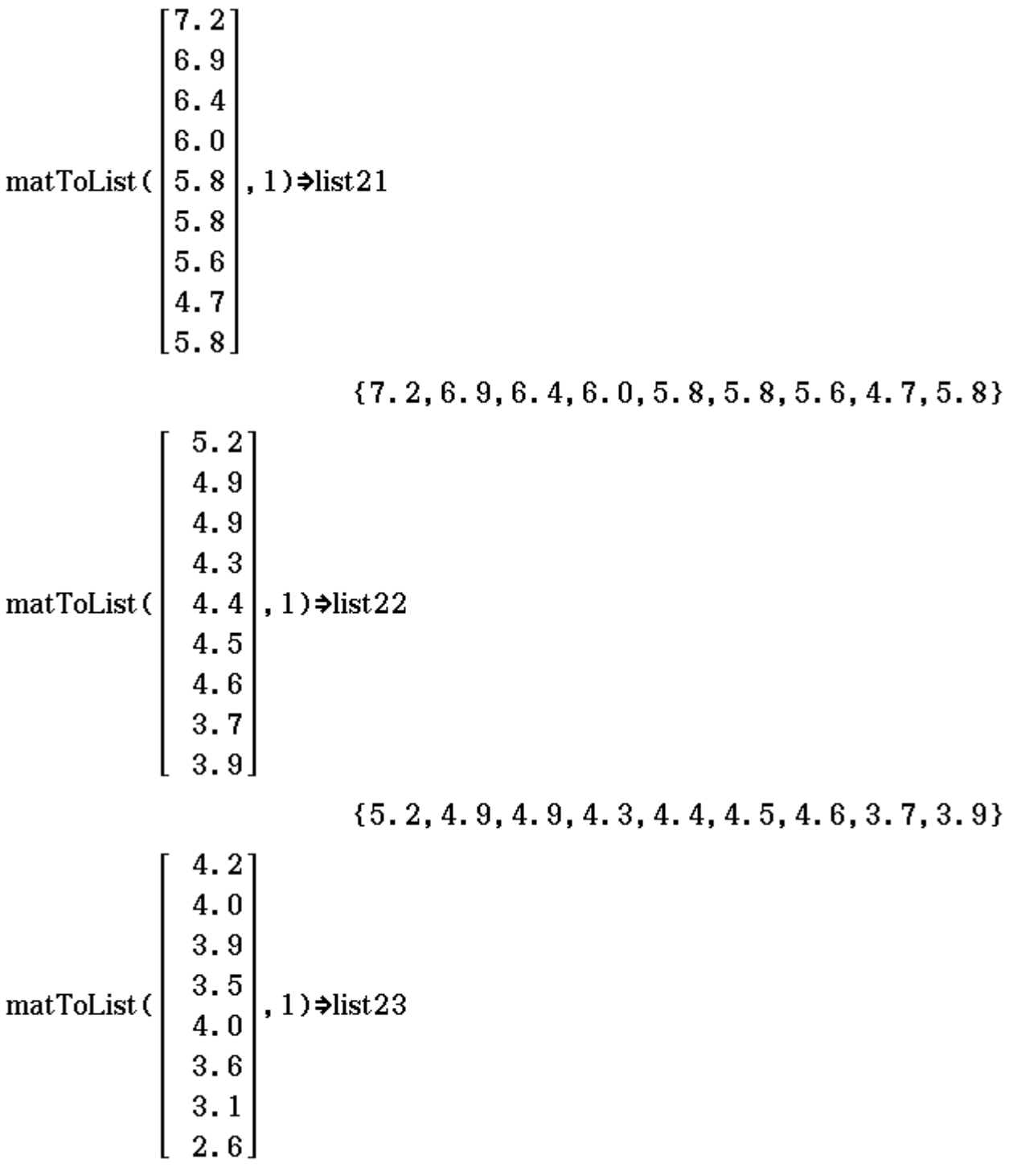

 ${4.2, 4.0, 3.9, 3.5, 4.0, 3.6, 3.1, 2.6}$ 

augment (augment (list21, list22), list23) $\Rightarrow$ listy

 ${7.2, 6.9, 6.4, 6.0, 5.8, 5.8, 5.6, 4.7, 5.8, 5.2, 4.9, 4.9, 4.}$ 

### $dim (ans)$

#### $(a)$

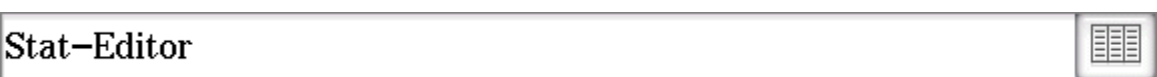

# (b) Korrelationskoeffizient

LinearReg listx, listy, 1, y1, On

DispStat

done

done

 $y1(x)$ 

 $-0.3932 \cdot x + 6.8538$ 

Residual

 $\{0.0316, -0.2291, -0.2965, 0.1293, 0.0866, 0.2045, 0.1618\}$ r<sup>2</sup>Corr

0.9438

rCorr

 $-0.9715$ 

(c)  $y=b_0+b_1x$ mit  $b_0=6.853827699$  und  $b_1=-0.3932388222$ Gasverbrauch =  $6.8538-0.3932*Temperature$ 

**Bestimmtheitsmaß** =  $r^2Corr = 0.9438$ , d.h.

94,38% des Zusammenhanges sind über die lineare Regression bestimmt.

## $(d)$

b<sub>o</sub>=6.8538 [1000 cu feet] ... Gasverbrauch pro Woche bei

einer durchschnittlichen Außentemperatur von x=0[°C]

 $|b_1|=0.3932$  [1000 cu feet/grad] ... Anstieg des wöchentlichen Gasverbrauches bei Absinken der durchschnittlichen Außentemperatur um  $1[^{\circ}C]$ 

```
x=5[^{\circ}C] \Rightarrow 4887, 6 [cu feet] \approx 137m^3y1(5)*10004887.6336
ans*0.028
                                                                 136.8537
(e) Nach der Hausisolierung:
b<sub>n</sub> wird kleiner (Gasverbrauch pro Woche bei einer
durchschnittlichen Außentemperatur von x=0<sup>o</sup>C])
b_1<0 wird größer (der Anstieg der Regressionsgeraden wird
```
"flacher")

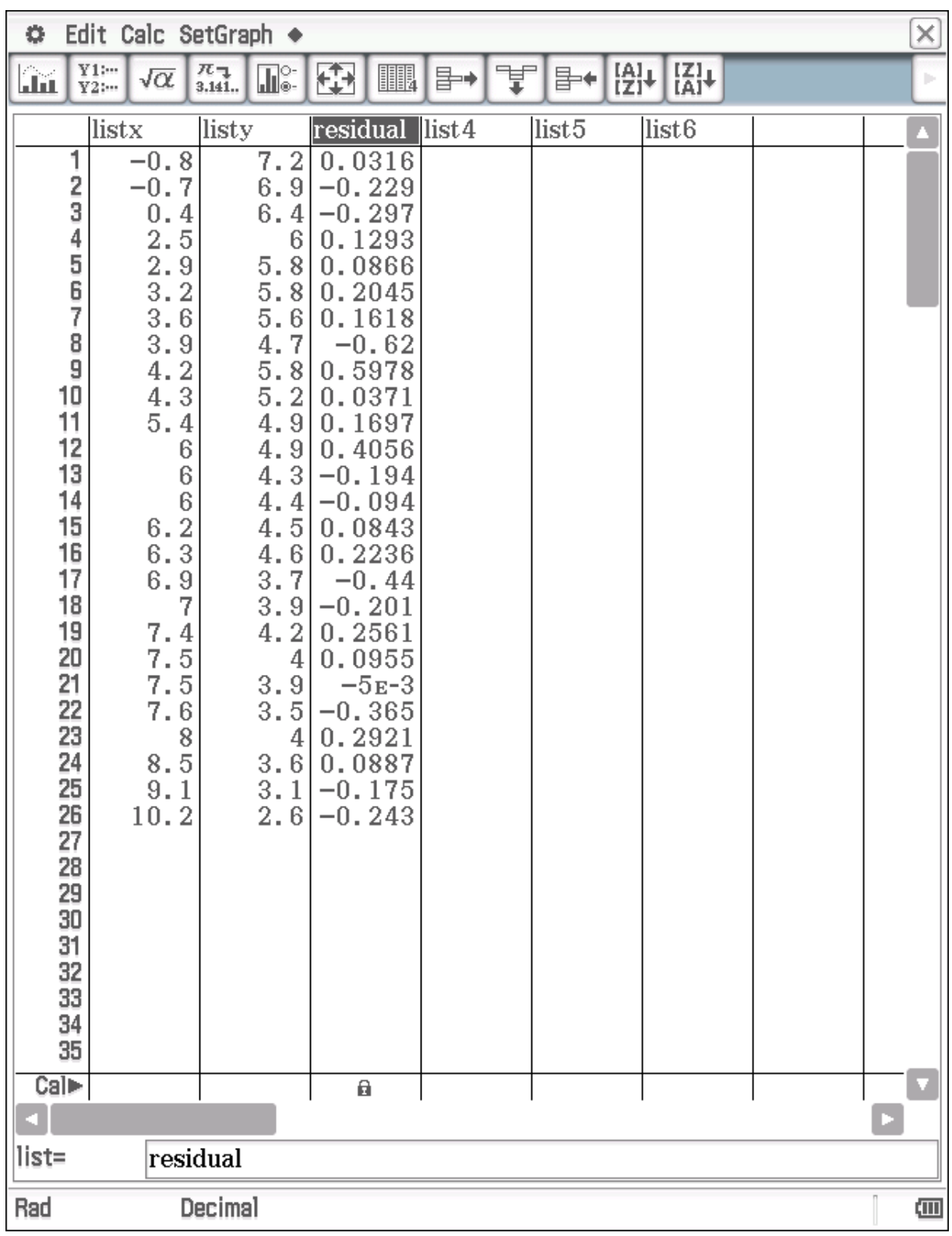

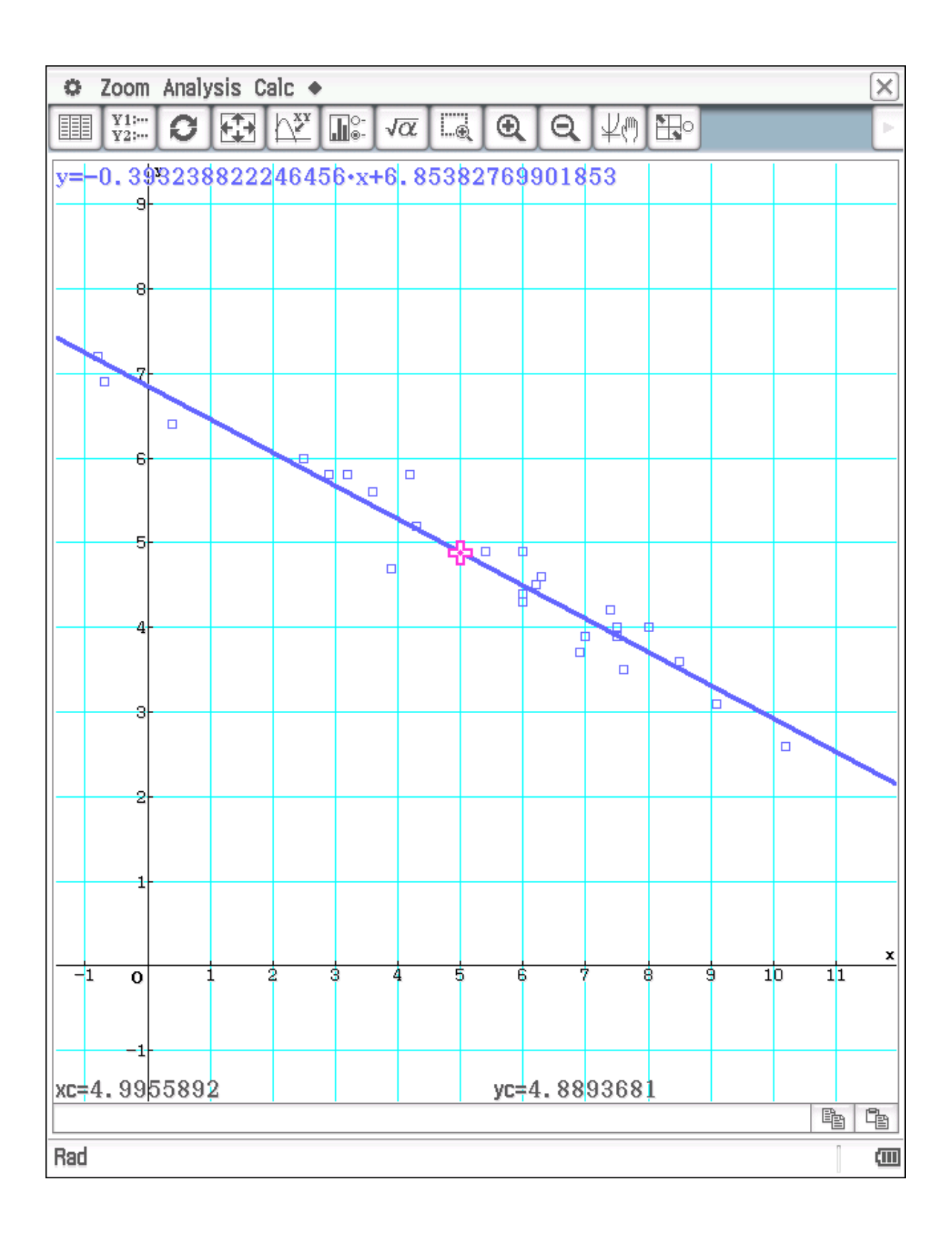

Prof. Dr. Ludwig Paditz, 01.11.2016

# Statistik für Produktionstechniker ----------------------------

12. Die folgende Tabelle enthält die Klausurergebnisse einer Gruppe von Studierenden in einer Mathematik- und einer Statistikklausur.

X ... Punkte Mathematik

Y ... Punkte Statistik

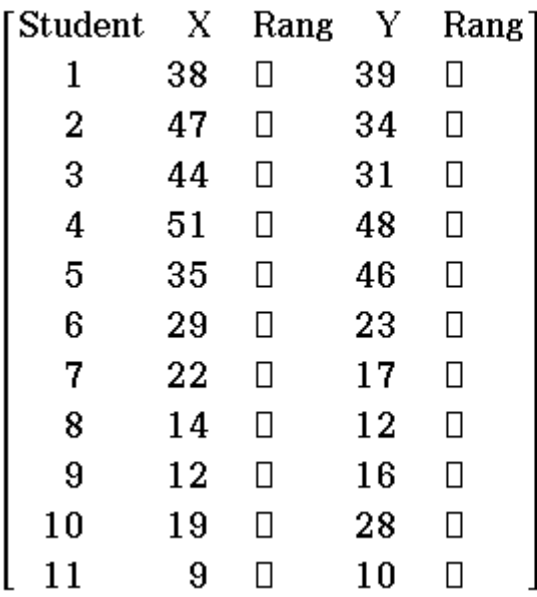

(a) Welches Skaleniveau weisen die Variablen Punkte Mathematik bzw. Punkte Statistik auf?

(b) Stellen Sie den Datensatz mit Hilfe eines Scatterplots grafisch dar!

(c) Berechnen Sie den Spearmanschen

Rangkorrelationskoeffzienten für die Variablen Punkte Mathematik und Punkte Statistik!

(d) Wie ist die Abhängigkeit zwischen den beiden Datenreihen einzuschätzen (stark, mittel, schwach, nicht vorhanden)?

(e) Berechnen Sie den Pearsonschen Korrelationskoeffzienten.

(f) Wie ist das Vorzeichen des Pearsonschen

Korrelationskoeffzienten zu interpretieren?

# Lösung:

(a) Skalenniveau: ordinal (metrisch)

 $(b)$ 

 $\{38, 47, 44, 51, 35, 29, 22, 14, 12, 19, 9\}$ 

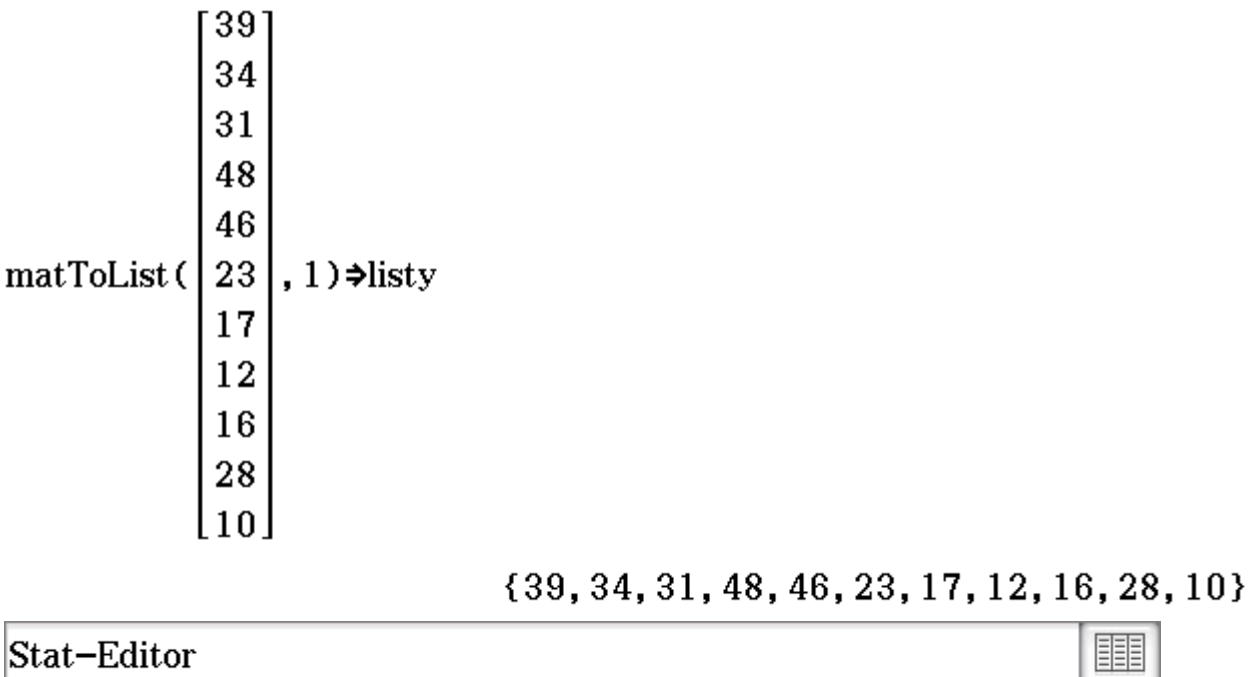

Stat-Editor

## (c) Spearmanscher Rangkorrelationskoeffzient

 $\mathrm{sortD}(\mathrm{listx})$ 

 ${51, 47, 44, 38, 35, 29, 22, 19, 14, 12, 9}$ 

sortD(listy)

{48, 46, 39, 34, 31, 28, 23, 17, 16, 12, 10}

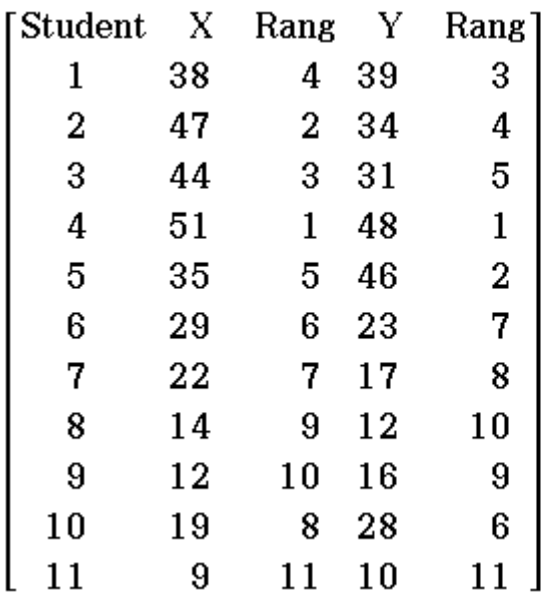

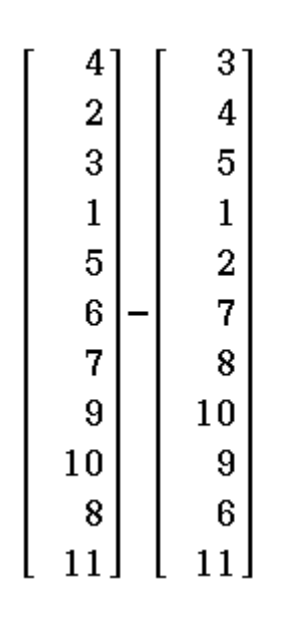

 $\mathbf{1}$  $-2$  $-2$  $\bf{0}$ 3  $-1$  $-1$  $-1$  $\mathbf 1$  $\overline{\mathbf{2}}$ l o

26

 $\frac{\text{(norm(ans)}}{2}$ 

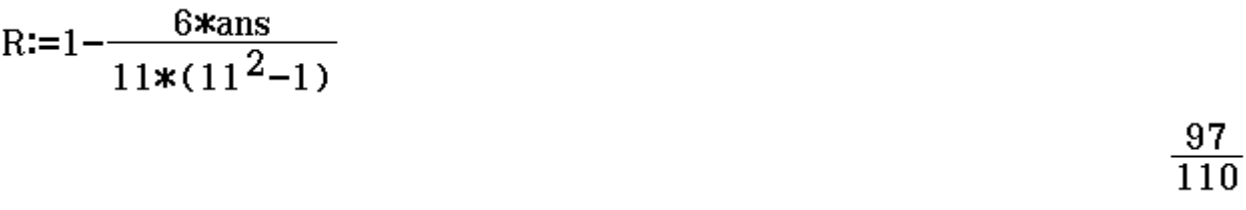

approx(ans)

0.8818181818

(d) wegen R=0.88 ist die Abhängigkeit (Punkte Mathematik bzw. Statistik) als stark einzuschätzen: Die Ergebnisse in Mathematik entsprechen etwa denen in Statistik und umgekehrt.

# $(e)$

LinearReg listx, listy, 1, y1, On

DispStat

rCorr

done

done

(f) r=0.8523 bedeutet starke pos. Korrelation: Höhere Punktzahlen in Mathematik ziehen auch höhere Punktzahlen in Statistik nach sich (positiver Trend)

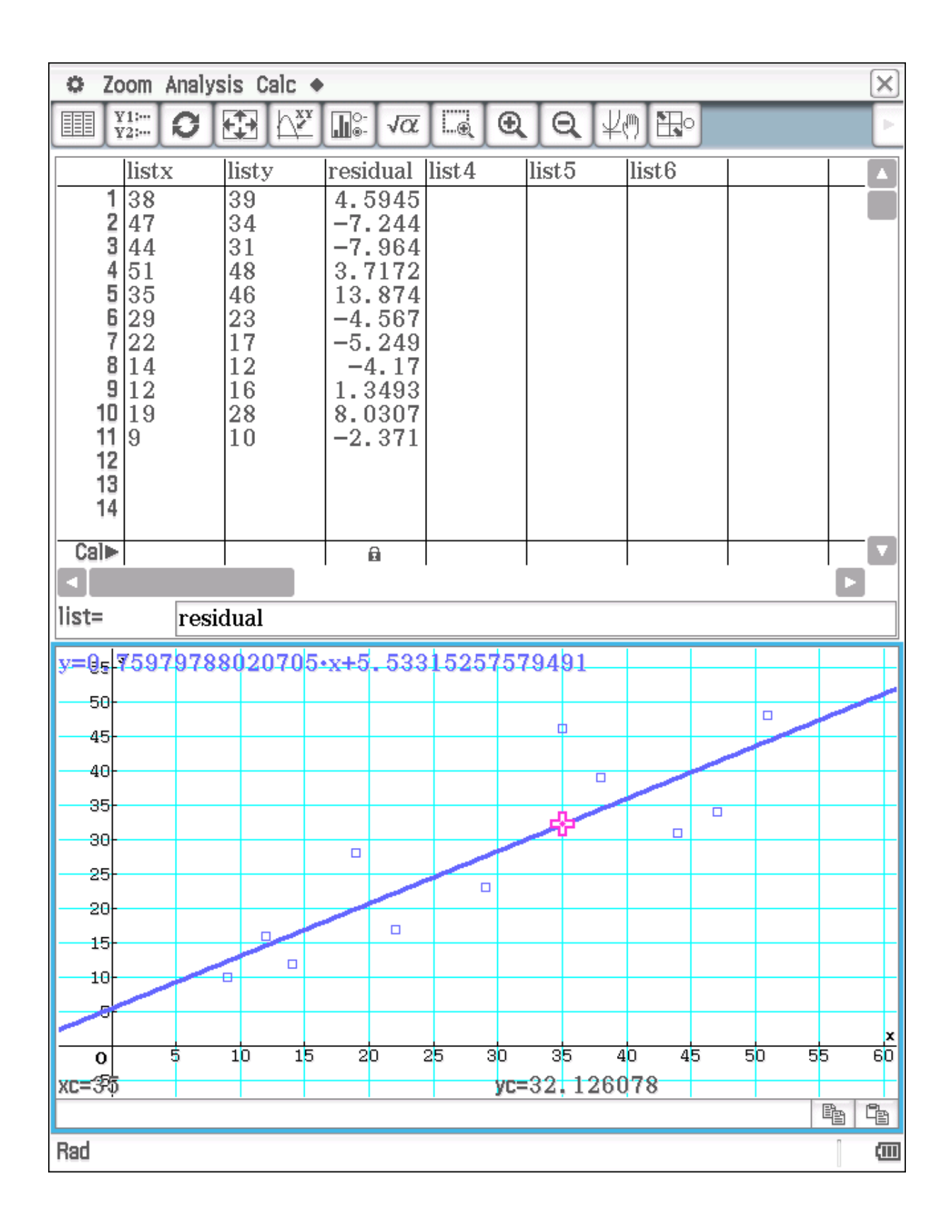

Prof. Dr. Ludwig Paditz, 01.11.2016

# Statistik für Produktionstechniker ----------------------------

13. Man lässt 5 Personen, die sich für eine ausgeschriebene Stelle beworben haben, jeweils die beiden Intelligenztests I und II durchlaufen und erhält folgende Punktzahlen:

X ... Punktzahl der Person i bei Test I Y ... Punktzahl der Person i bei Test II

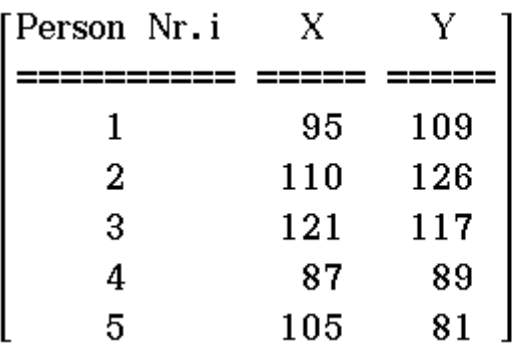

(a) Skizzieren Sie die zugehörige Punktwolke in der  $(x, y)$ -Ebene.

(b) Berechnen Sie den Spearmanschen

Rangkorrelationskoeffzienten.

# Lösung:

 $(a)$ 

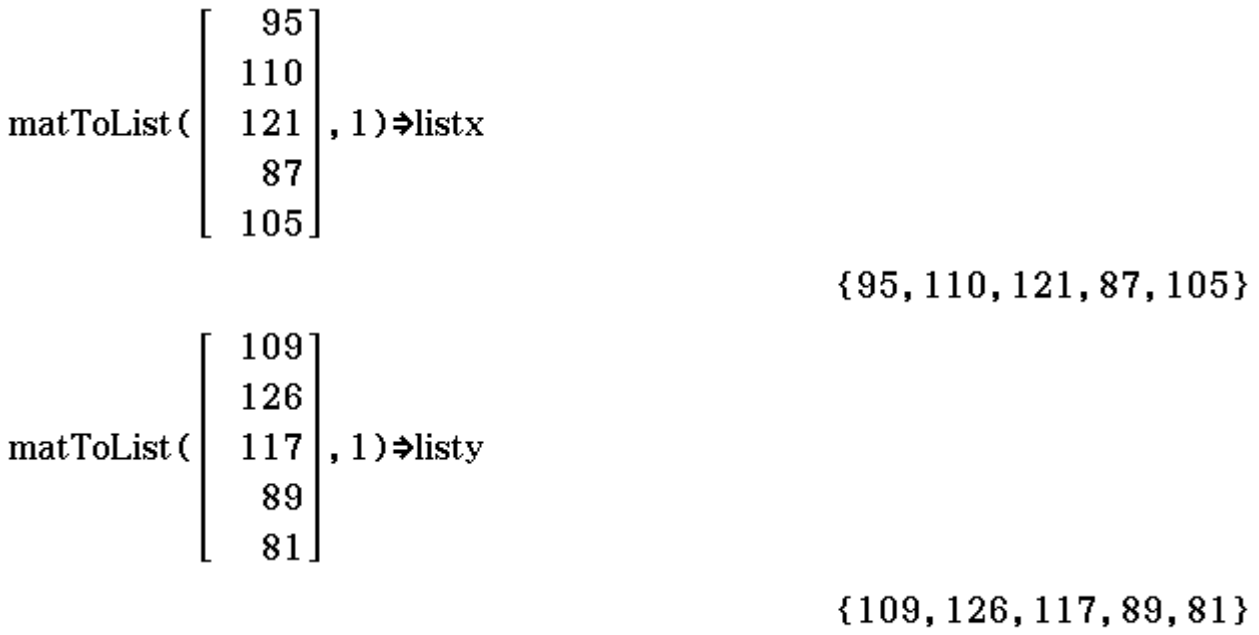

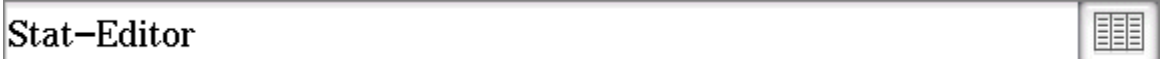

(b) Spearmanscher Rangkorrelationskoeffzient sortD(listx)

 ${121, 110, 105, 95, 87}$ 

sortD(listy)

 ${126, 117, 109, 89, 81}$ 

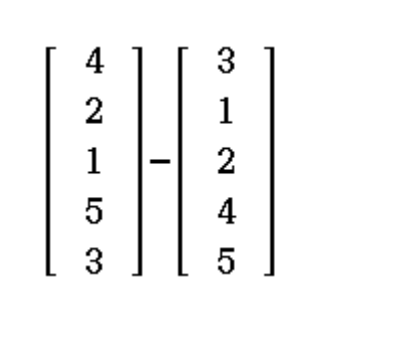

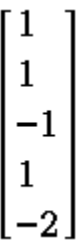

 $\frac{\text{(norm(ans))}}{2}$ 

$$
R:=1-\frac{6*ans}{5*(5^2-1)}
$$

 $\frac{3}{5}$ 

 $\bf{8}$ 

approx(ans)

 $0.6$ 

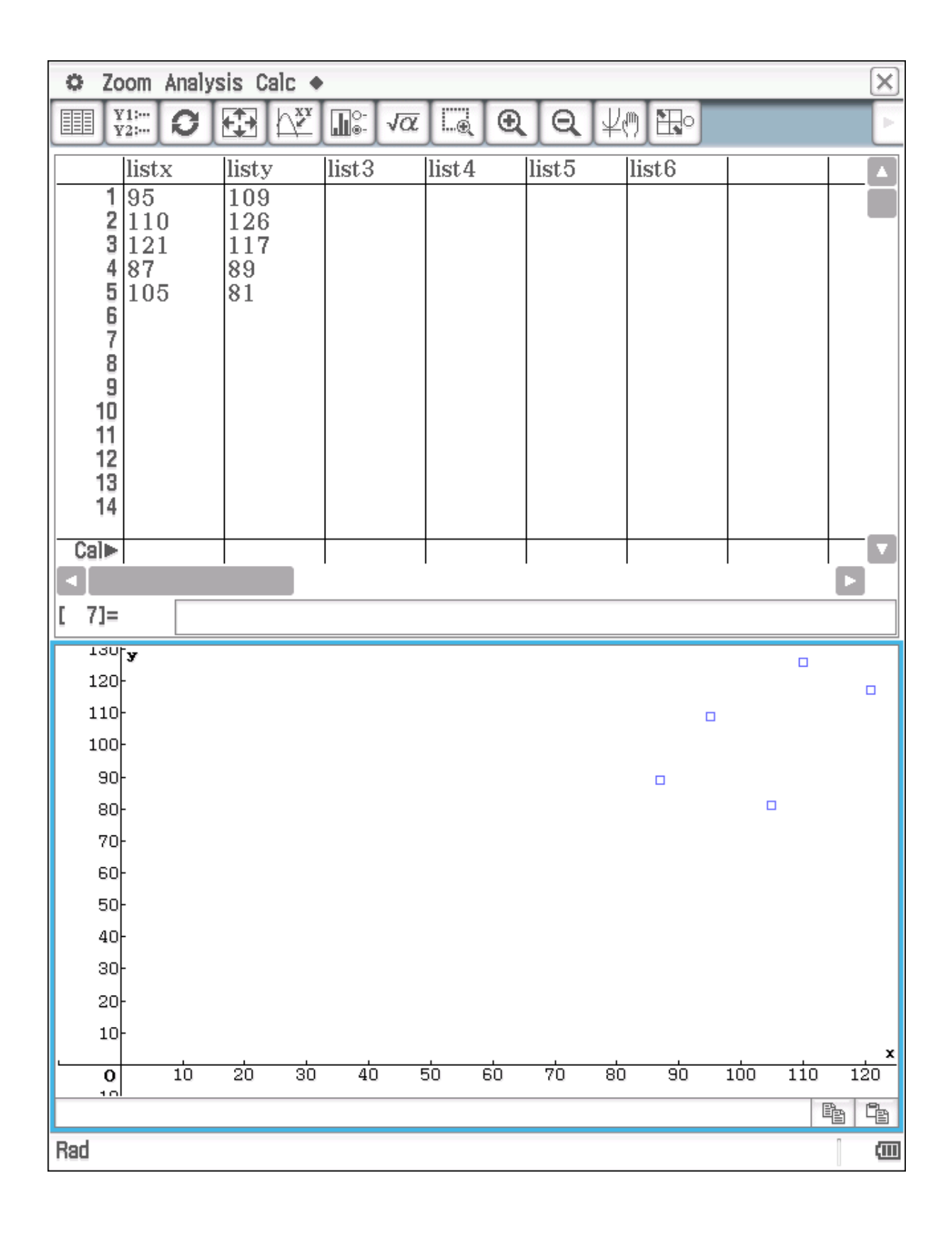

Prof. Dr. Ludwig Paditz. 01.11.2016

# Statistik für Produktionstechniker ------------

14. Für die 23 Teilnehmerinnen im Siebenkampf der Damen bei denWeltmeisterschaften der Leichtathletik im Sommer 2009 in Berlin, die für jede Teildisziplin ein Ergebnis haben, beschreibe das Merkmal XH das Ergebnis im 100-m-Hürdenlauf in s, XW das Ergebnis im Weitsprung in m und XK das Ergebnis im Kugelstoßen in m.

(a) Der Pearsonsche Korrelationskoeffzient für die beiden Merkmale XH und XW ist  $-0$ , 432. Interpretieren Sie diesen Wert, insbesondere das Vorzeichen!

(b) Der Pearsonsche Korrelationskoeffzient für die beiden Merkmale XH und XK ist 0,025. Interpretieren Sie diesen Wert!

(c) Für eine Zufallsstichprobe im Umfang 10 aus dem Starterinnenfeld ergab sich die untenstehende Tabelle. Berechnen Sie den Rangkorrelationskoeffzienten für die beiden Teildisziplinen 100-m-Hürdenlauf und Weitsprung!

XH ... Ergebnis 100-m-Hürden in s XW ... Ergebnis Weitsprung in m

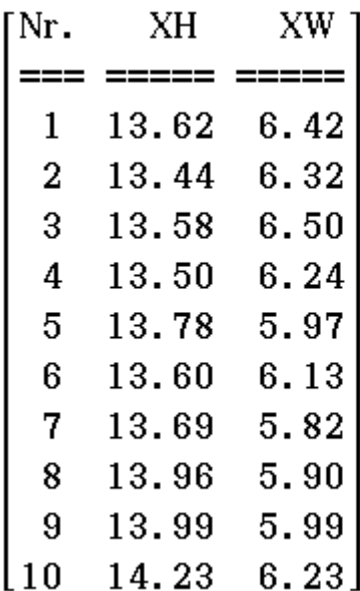

## Lösung:

(a) negative Korralation, d.h. etwa: je schneller im Hürdenlauf, desto weniger weit im Weitsprung (b) fast keine Korrelation, d.h. etwa: zwischen Ergebnis im Hürdenlauf und im Kugelstoßen besteht kein Zusammenhang.  $(c)$ 

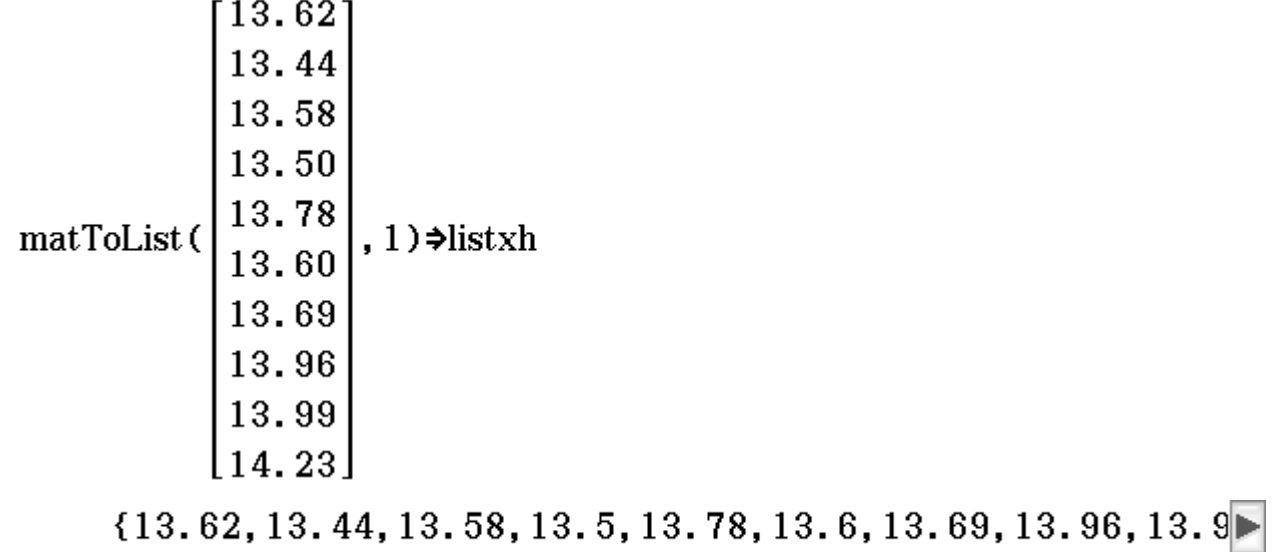

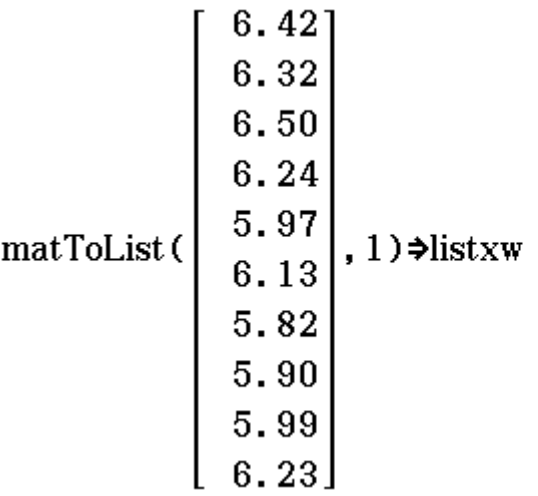

 ${6.42, 6.32, 6.5, 6.24, 5.97, 6.13, 5.82, 5.9, 5.99, 6.23}$ sortD(listxh)

 $\{14.23, 13.99, 13.96, 13.78, 13.69, 13.62, 13.6, 13.58, 13. \}$ sortD(listxw)

 ${6.5, 6.42, 6.32, 6.24, 6.23, 6.13, 5.99, 5.97, 5.9, 5.82}$ 

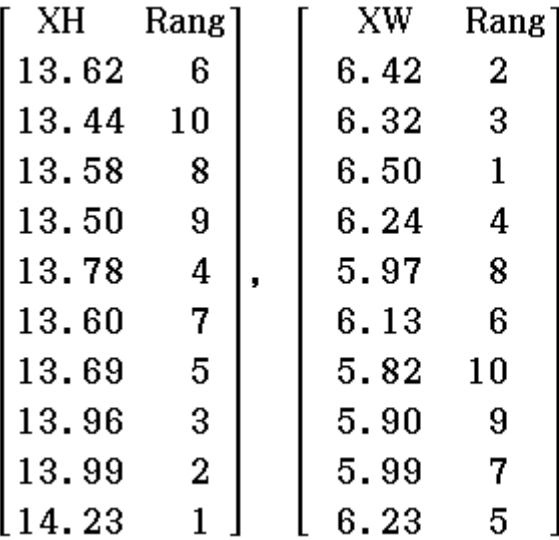

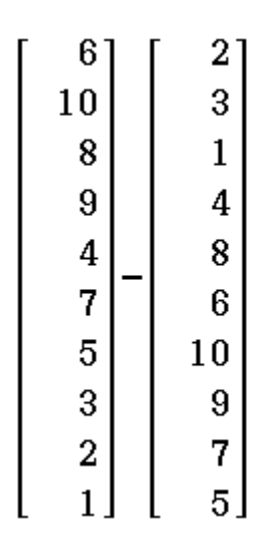

 $\mathbf 4$  $\overline{7}$  $\overline{7}$  $\overline{5}$  $-4$  $1 - 5 - 6$  $-5$  $-4$ 

 $\left( \text{norm}\left( \text{ans}\right) \right) 2$ 

R:= $1-\frac{6*ans}{10*(100-1)}$ 

258

 $-0.5636363636$ 

Hinweis: mit aufsteigender Sortierung  $fill(11, 10, 1)$ 

 $\lceil 11 \rceil$  $11$  $\overline{11}$  $11$  $\overline{11}$  $11$  $\overline{11}$  $11\,$  $\left[\begin{matrix}11\11\end{matrix}\right]$ 

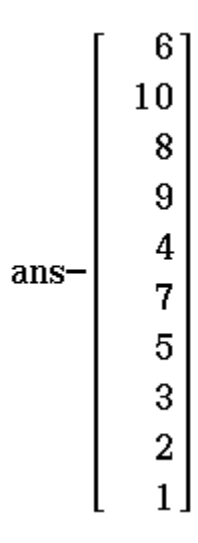

 $\begin{bmatrix} 5 \\ 1 \end{bmatrix}$ ľ  $\overline{3}$  $\overline{\mathbf{2}}$  $\overline{7}$  $\overline{\mathbf{4}}$  $\overline{6}$ 8  $\left[\begin{matrix}9\\10\end{matrix}\right]$ 

fill(11, 10, 1) 
$$
\begin{bmatrix} 2 \\ 3 \\ 1 \\ 4 \\ 8 \\ 6 \\ 10 \\ 9 \\ 7 \\ 5 \end{bmatrix}
$$

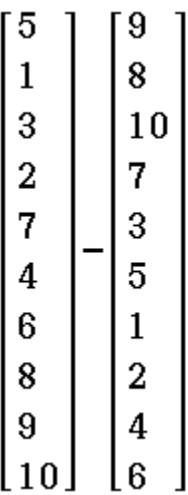

 $\begin{array}{c} 9 \ 8 \ 10 \end{array}$ Ī  $\begin{bmatrix} 7 & 3 & 5 \\ 5 & 1 & 2 \\ 4 & 6 \end{bmatrix}$  $\overline{\mathsf{I}}$ 

 $-4]$  $-7$  $\begin{bmatrix} -7 \\ -5 \\ 4 \end{bmatrix}$  $\frac{-1}{5}$  $\boldsymbol{6}$  $\left[\frac{5}{4}\right]$  $\mathsf{l}$ 

 $\left( \text{norm}\left( \text{ans}\right) \right) 2$ 

R:= $1-\frac{6*ans}{10*(100-1)}$ 

 $-0.5636363636$ 

258

Ergebnis aus (a) wird bestätigt.

#### Prof. Dr. Ludwig Paditz. 01.11.2016

# Statistik für Produktionstechniker -----------------

15. Sei X eine N(7,4)-verteilte Zufallsvariable. Bestimmen Sie:

(a)  $P(X \ge 9)$ (b)  $P(X \leq 8)$ (c)  $P(6 \le X \le 11)$ (d)  $P(|X - 7| > 3.5)$ 

Lösung: Wiederholung aus Mathematik2 **Syntax:** normCDf(a, b,  $\sigma$ ,  $\mu$ ) = normCDf  $\left(\frac{a-\mu}{\sigma}, \frac{b-\mu}{\sigma}, 1, 0\right)$ =normCDf  $\left(\frac{a-\mu}{\sigma}, \frac{b-\mu}{\sigma}\right)$ (zentrieren mit  $\mu$ , normieren mit  $\sigma$ ) Standardnormalverteilung  $\Phi(x)$  tabelliert

(a)  $P(X \ge 9)$ normCDf $(9, \infty, 2, 7)$ 0.1586552539 normCDf $(1, \infty)$ 0.1586552539 (b)  $P(X \le 8)$ normCDf $(-\infty, 8, 2, 7)$ 0.6914624613 normCDf  $(-\infty, 0.5)$ 

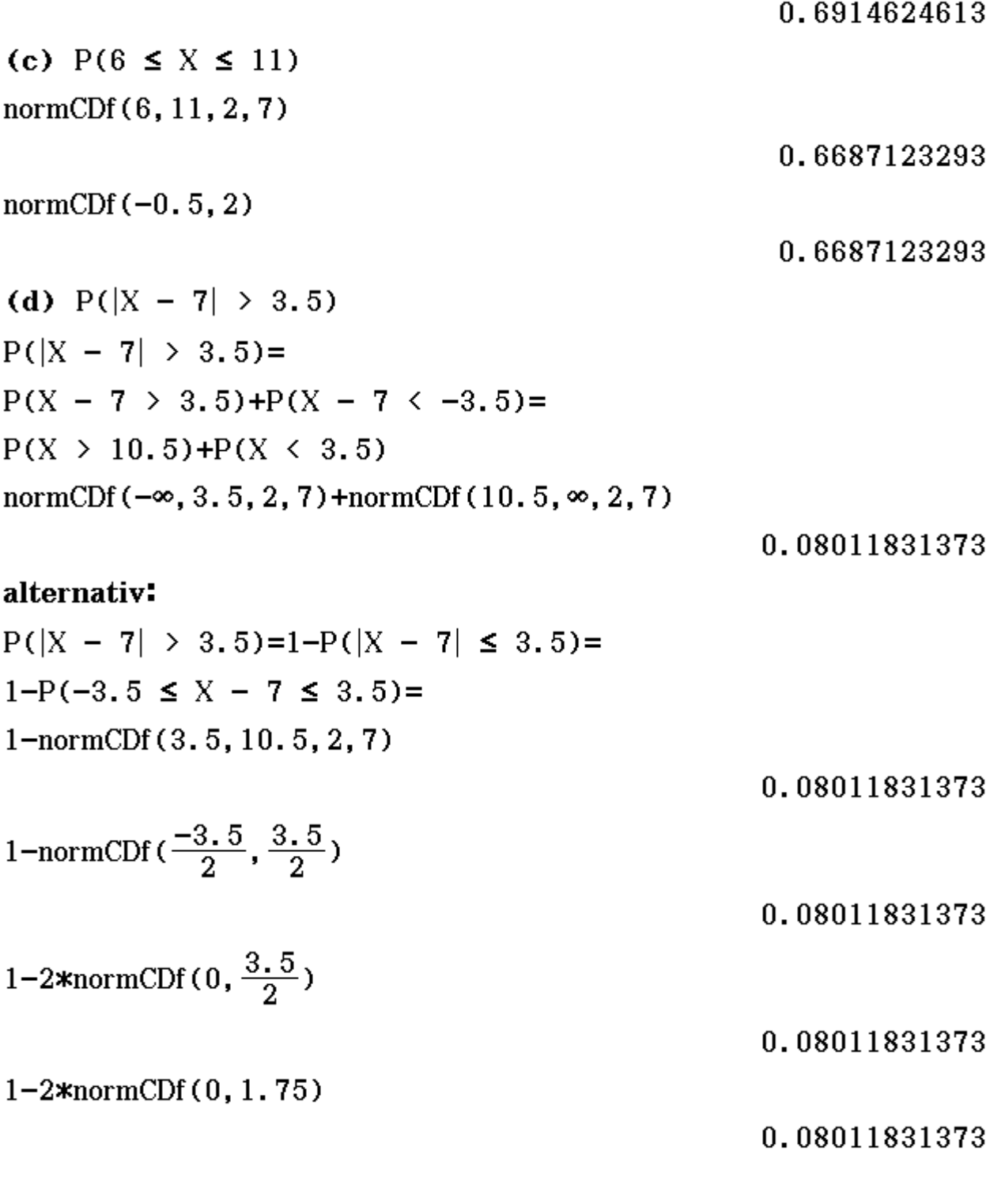

III Stat-Editor

# (a)  $P(X \ge 9)$

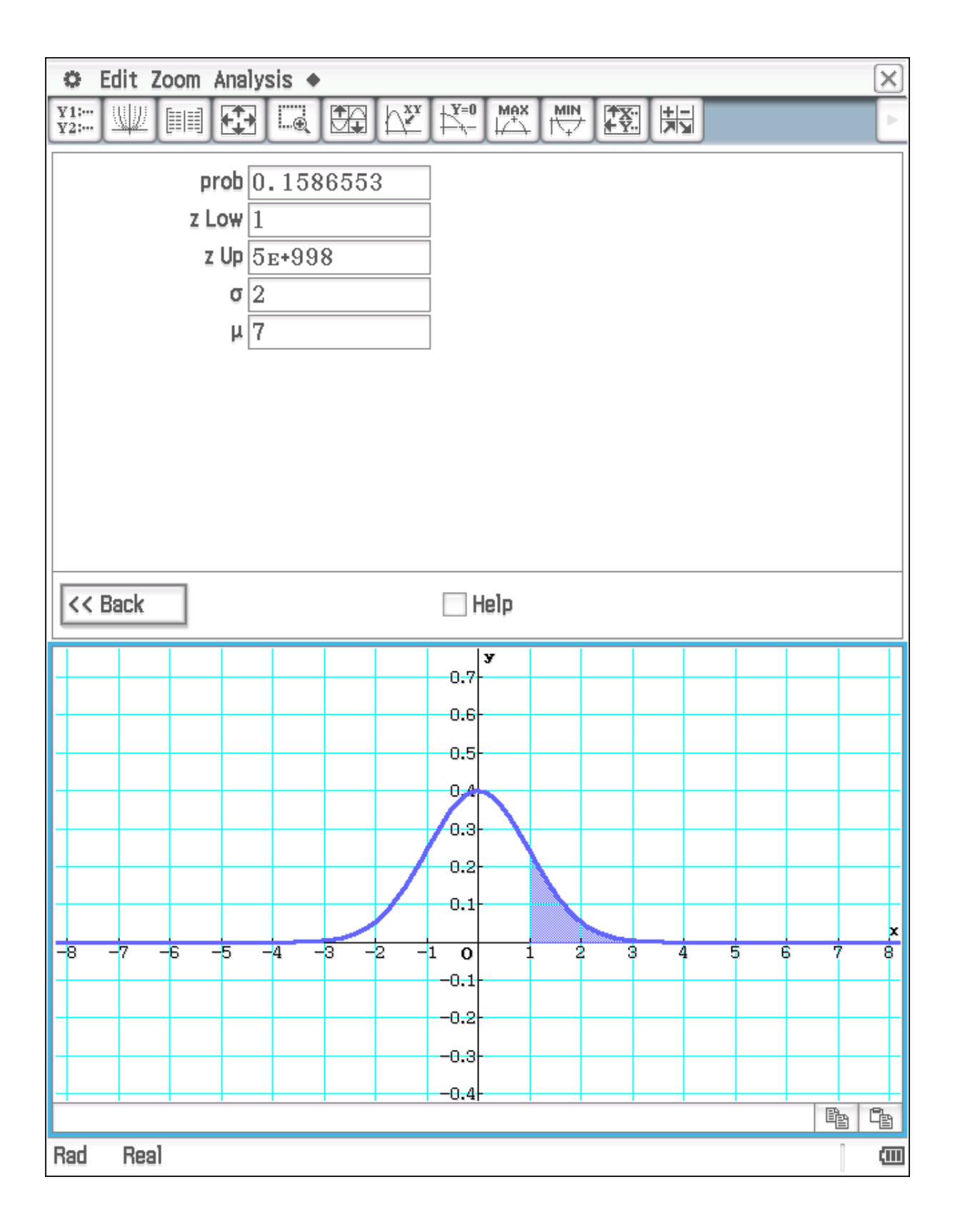

(b)  $P(X < 8)$ 

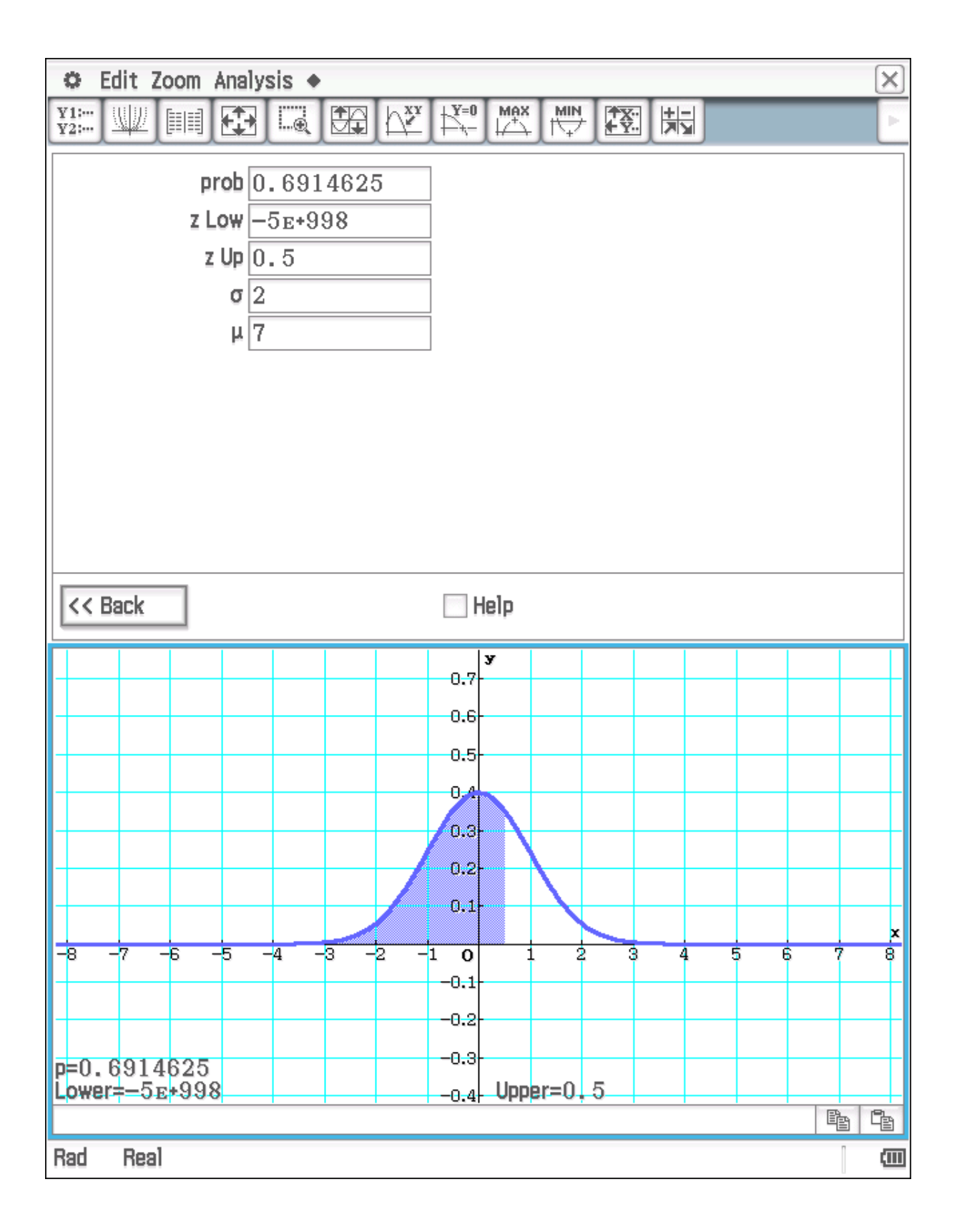

# (c)  $P(6 \le X \le 11)$

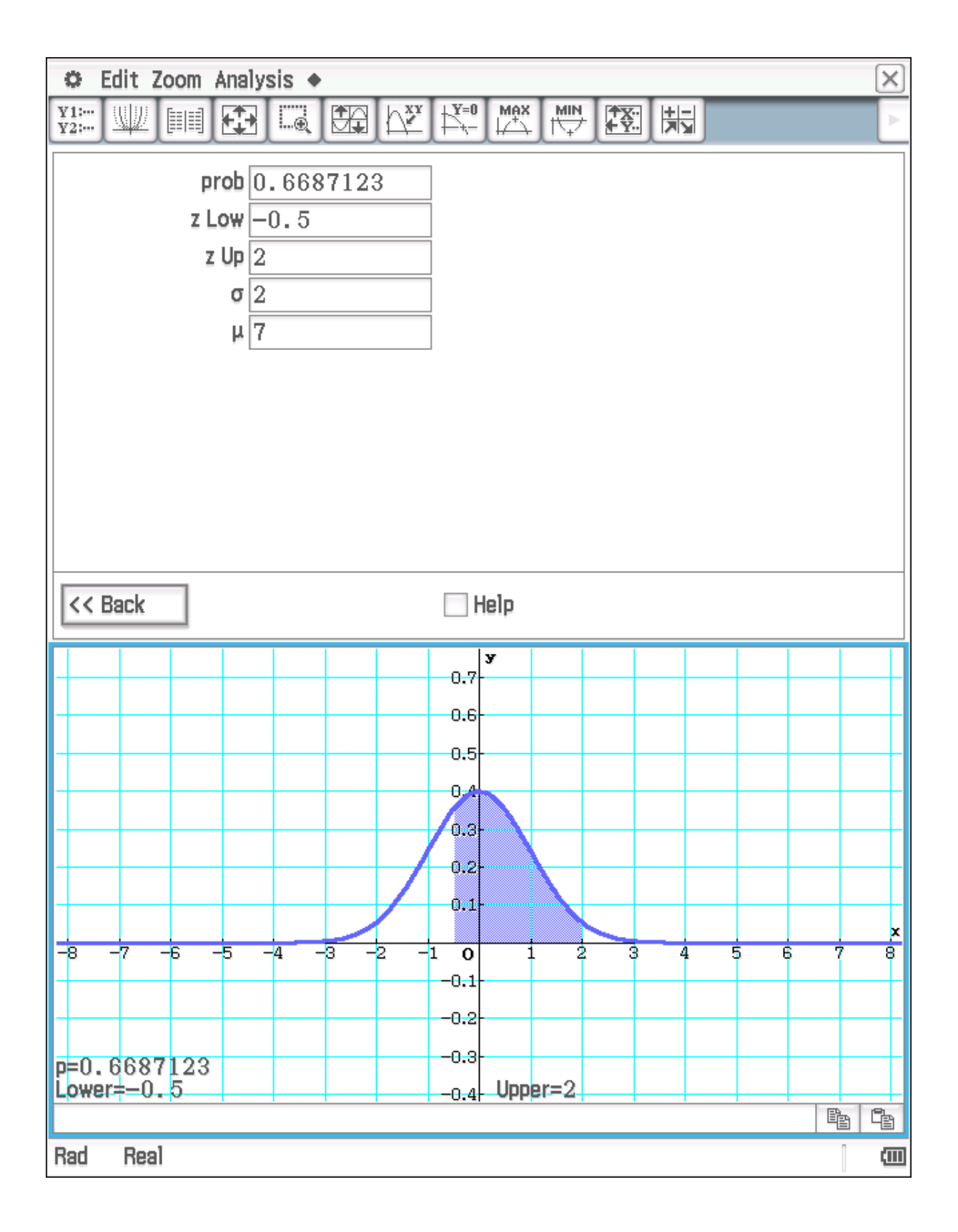

# **(d) P(|X-7|>3.5) = 1 - P(|X-7| ≤ 3.5) = 1 – 0.9198817 = 0.0801183**

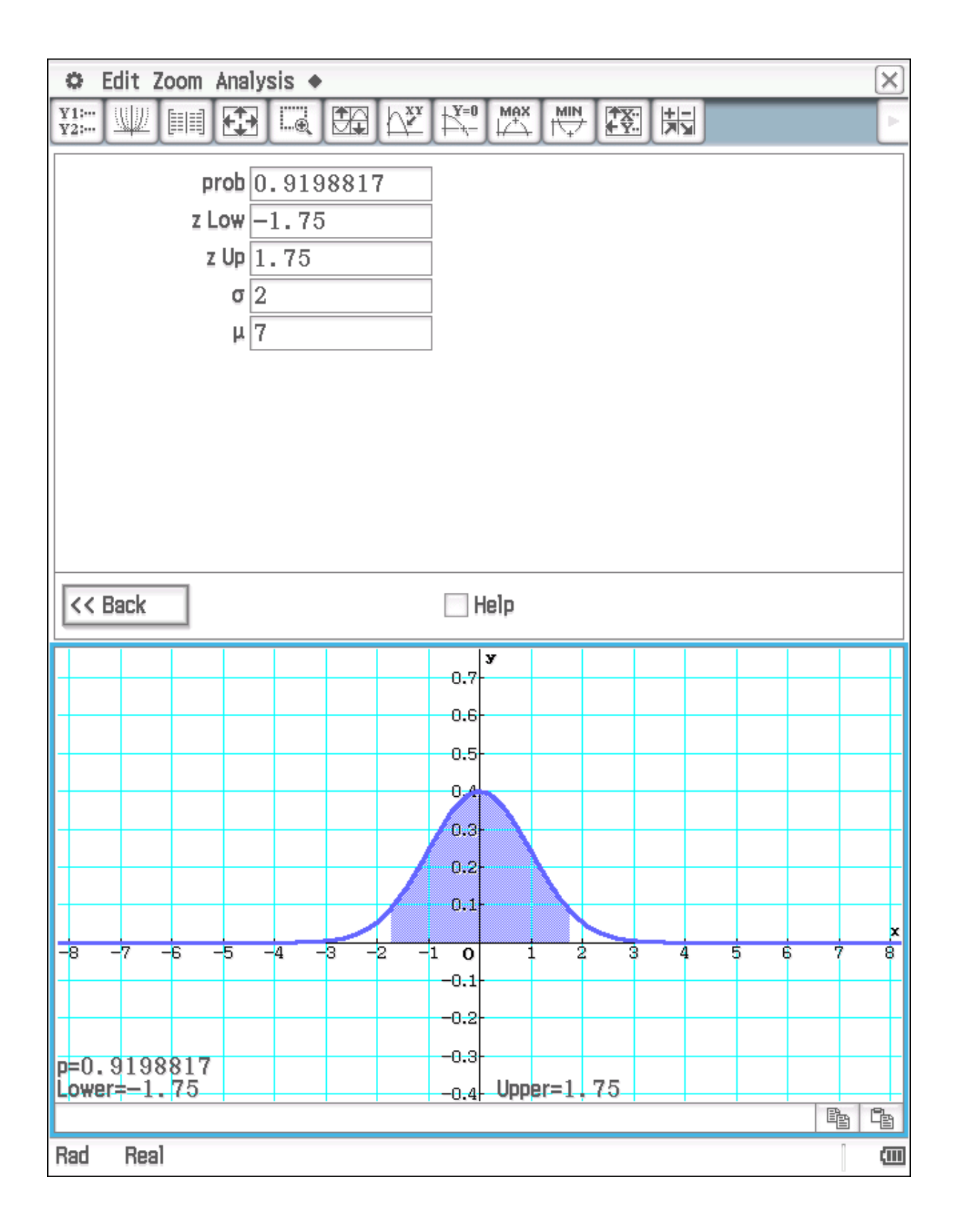

#### Prof. Dr. Ludwig Paditz, 01.11.2016

# Statistik für Produktionstechniker

16. Sei X eine N(10,0.8)-verteilte Zufallsvariable. Bestimmen Sie jeweils  $c \in \mathbb{R}$  so, dass gilt: (a)  $P(X \le c) = 0.85$ (b)  $P(X > c) = 0.7$ (c)  $P(|X - 10| \le c) = 0.9$ 

#### Lösung:

(a)  $P(X \le c) = 0.85$ solve (normCDf ( $-\infty$ , c,  $\sqrt{0.8}$ , 10)=0.85, c)

 ${c=10.92701421}$ 

## alternativ: Quantilfunktion

c=invNormCDf(0.85,  $\sqrt{0.8}$ , 10)

 $c=10.92701421$ 

(**b**)  $P(X > c) = 0.7$ solve (normCDf (c,  $\infty$ ,  $\sqrt{0.8}$ , 10)=0.7, c)

 ${c=9.530961922}$ 

## alternativ: Quantilfunktion

c=invNormCDf(0.3,  $\sqrt{0.8}$ , 10)

 $c=9.530961922$ 

(c)  $P(|X - 10| \le c) = 0.9$ solve (normCDf ( $-c$ , c,  $\sqrt{0.8}$ , 0)=0.9, c)

 ${c=1.471201809}$ 

# alternativ: Quantilfunktion

c=invNormCDf(0.95,  $\sqrt{0.8}$ , 0)

# c=1.471201809

**III** 

Stat-Editor

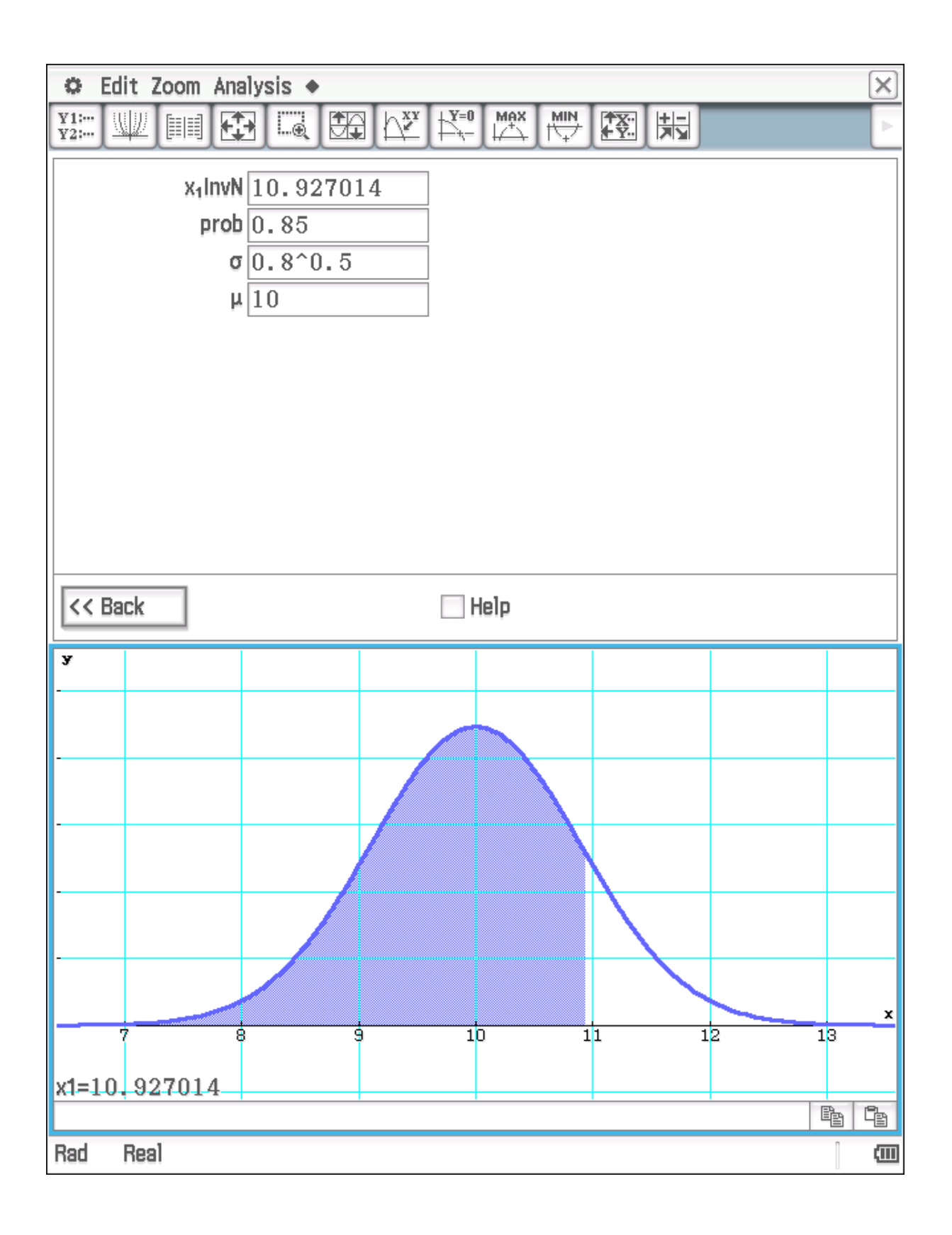

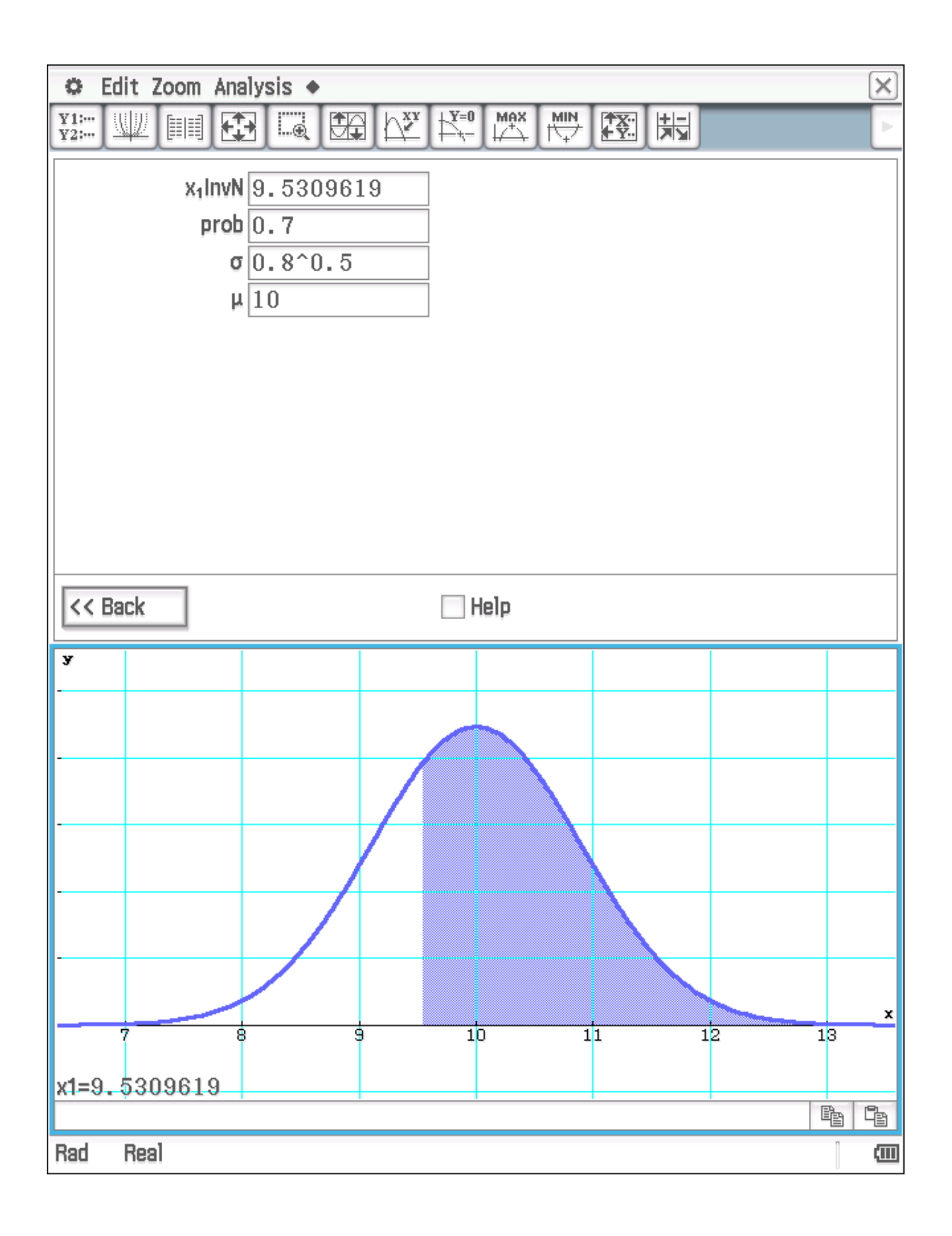

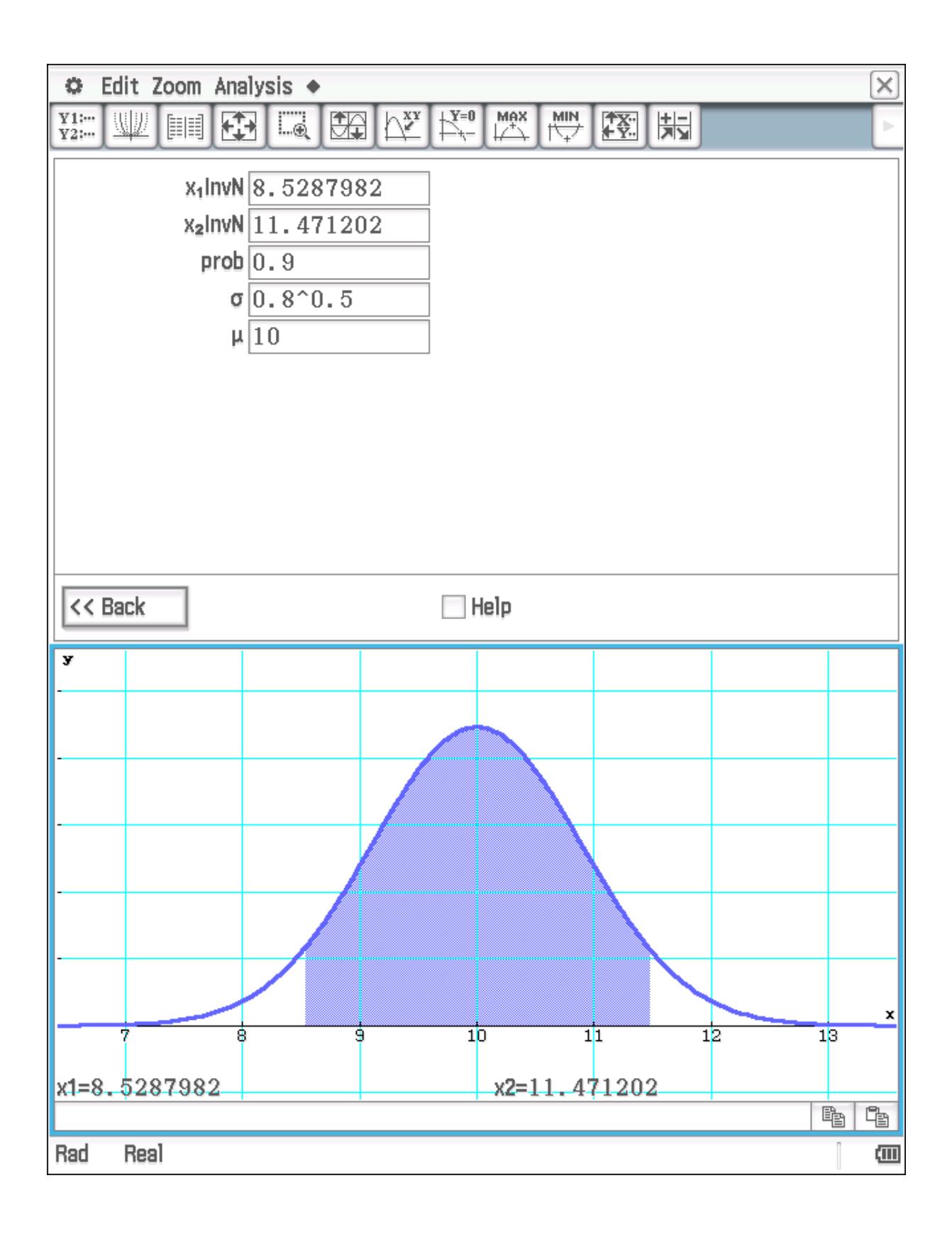

### Prof. Dr. Ludwig Paditz. 01.11.2016

# Statistik für Produktionstechniker

17. Die Lebensdauer der Computerchips eines bestimmten Produzenten werde durch eine normalverteilte Zufallsvariable mit dem Erwartungswert 4,  $4 \cdot 10^6$  Stunden und der Standardabweichung von 3·10<sup>5</sup> Stunden beschrieben.

(a) Ein Computerhersteller stellt an die von ihm verwendeten Chips die Anforderung, dass wenigstens 90% der Chips aus einer großen Lieferung eine Lebensdauer von mindestens 4.10<sup>6</sup> Stunden aufweisen. Sollte er mit dem Chipproduzenten ins Geschäft kommen?

(b) Wie groß ist die Wahrscheinlichkeit, dass in einer Lieferung von 100 Chips des Produzenten wenigstens vier Chips enthalten sind, deren Lebensdauer unter 3.8.10<sup>6</sup> Stunden liegt?

#### Lösung:

(a)  $X \ldots$  zufällige Lebensdauer,  $N(4.4 \cdot 10^6, (3 \cdot 10^5)^2)$ -verteilt Ansatz:  $P(X \ge 4 \cdot 10^6) \ge 0.90$ normCDf  $(4.10^6, \infty, 3.10^5, 4.4.10^6)$ 

0.9087887803

Ja, die Forderung ist erfüllt!

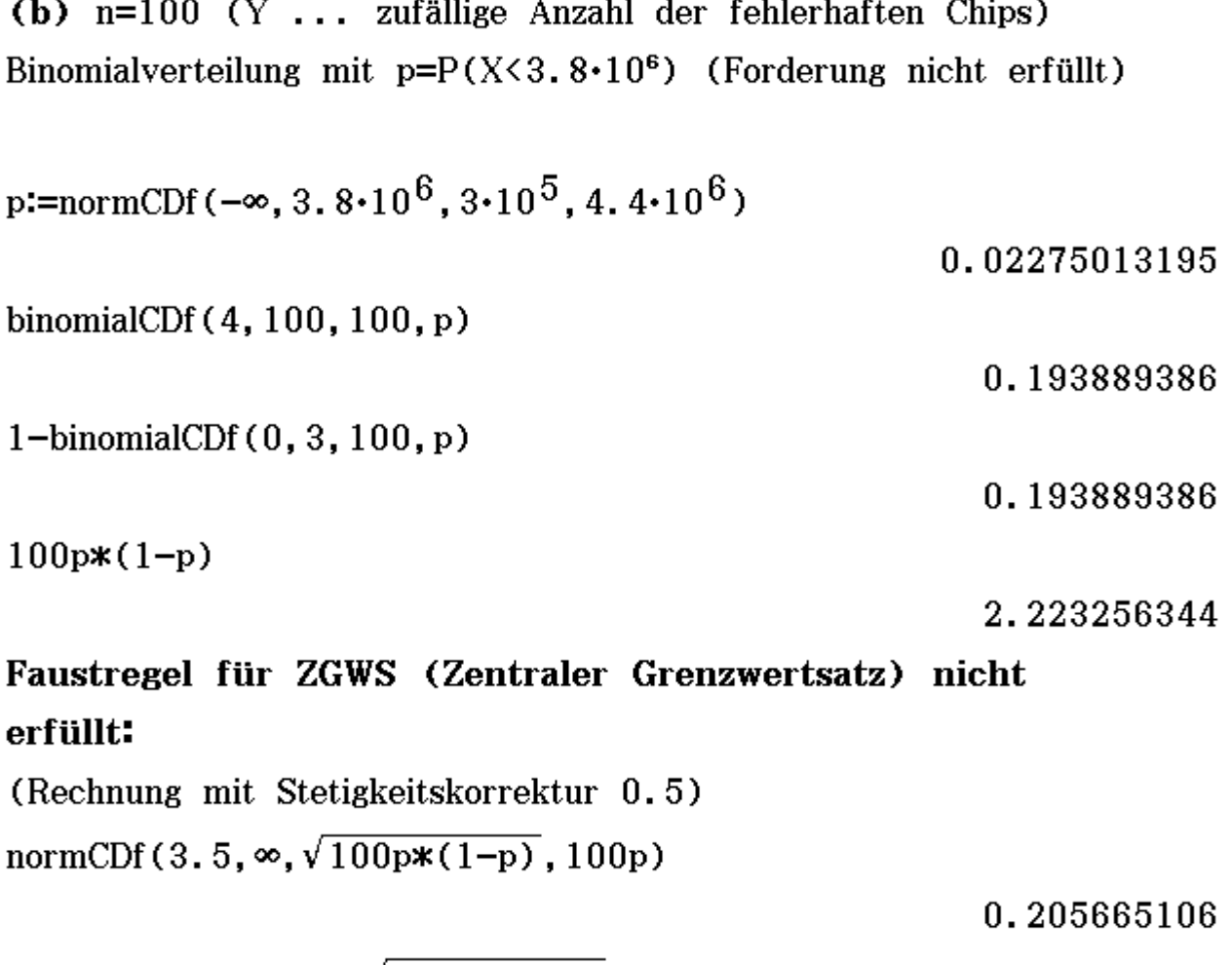

1-normCDf (- $\infty$ , 3.5,  $\sqrt{100p*(1-p)}$ , 100p)

0.205665106